**Česká zemědělská univerzita v Praze**

**Provozně ekonomická fakulta**

**Katedra systémového inženýrství**

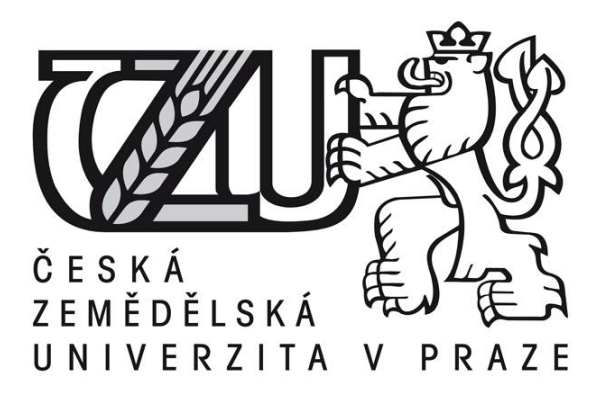

# **Bakalářská práce**

# **Analýza efektivnosti plánování dopravních tras kamionové dopravy**

**Michal HUSINEC**

**© 2012 ČZU v Praze** 

# ČESKÁ ZEMĚDĚLSKÁ UNIVERZITA V PRAZE

# Katedra systémového inženýrství Provozně ekonomická fakulta

# ZADÁNÍ BAKALÁŘSKÉ PRÁCE

## **Husinec Michal**

Veřejná správa a regionální rozvoj - k.s. Klatovy

#### Název práce

Analýza efektivnosti plánování dopravních tras kamiónové dopravy

Anglický název

Efficiency analysis of traffic routes scheduling for truck transportation

#### Cíle práce

Analyzovat výhodnost současného plánu tras dopravy mezi logistickými pobočkami (překladišti) společnosti z pohledu doby dopravy a ekonomické výhodnosti a navrhnout možná zlepšení.

#### **Metodika**

- nastudování odborné literatury k problematice
- výběr metody k řešení dopravní úlohy
- stanovení podmínek pro řešení dopravní úlohy
- vložení dat do modelu dopravní úlohy
- prezentace výsledku
- ekonomická analýza řešení

#### Harmonogram zpracování

- Prosinec 2010 výběr tématu
- Leden 2011 konzultace o vhodnosti tématu s vedoucím práce
- Březen 2011 účast na informačním semináři věnujícímu se bakalářským pracím
- Květen 2011 odevzdání: klíčových slov, cílu, metodiky, harmonogramu a doporučených zdrojů informací v systému Badis
- - Červenec 2011 stanovení podmínek pro řešení dopravní úlohy
- Srpen 2011 řešení dopravních úloh
- Září 2011 listopad 2011 prezentace výsledků
- Prosinec 2011 předložení práce vedoucímu BP
- Únor 2012 odevzdání BP

#### Rozsah textové části

30 - 40 stran

#### Klíčová slova

plánování, trasa, kamionová, doprava, tranzitní čas, omezení

#### Doporučené zdroje informací

-<br>BROŽOVÁ, Helena; HOUŠKA, Milan. Základní metody operační analýzy. 1. vydání, 2. dotisk. Praha : Reprografické studio<br>PEF ČZU v Praze, 2008. 250 s. ISBN 978-80-213-0951-7

DANĚK, Jan; TEICHMANN, Dušan. Optimalizace dopravních procesů. 1. vydání, dotisk. Ostrava : Ediční středisko VŠB-TU Ostrava, 2005. 191 s. ISBN 80-248-0996-6.

SVOBODA, Vladimír. Dopravní logistika. 1. vydání. Praha : Vydavatelství ČVUT, 2004. 115 s. ISBN 80-01-02914-X.

Vedoucí práce Houška Milan, Ing., Ph.D.

Termín odevzdání březen 2012

doc. Ing. Tomáš Šubrt, Ph.D. Vedoucí katedry

prof. Ing. Jan Hron, DrSc., dr.h.c. Děkan fakulty

V Praze dne 26.10.2011

#### Čestné prohlášení

Prohlašuji, že svou bakalářskou práci "Analýza efektivnosti plánování dopravních tras kamionové dopravy" jsem vypracoval samostatně pod vedením vedoucího bakalářské práce a s použitím odborné literatury a dalších informačních zdrojů, které jsou citovány v práci a uvedeny v seznamu literatury na konci práce. Jako autor uvedené bakalářské práce dále prohlašuji, že jsem v souvislosti s jejím vytvořením neporušil autorská práva třetích osob.

V Praze dne  $15.11.2012$ 

Poděkování

Rád bych touto cestou poděkoval Ing. Milanu Houškovi, Ph.D. za odborné konzultace, čas strávený nad touto prací a poskytnutí cenných rad.

## **Analýza efektivnosti plánování dopravních tras kamionové dopravy ----------------------------------------------------------------------**

Efficiency analysis of traffic routes scheduling for truck transportation

#### **Souhrn**

Práce v literární rešerši seznamuje s pojmy logistika, distribuční logistika a také s metodami, které jsou zde detailně rozebrány. Zvolenou metodou je Mayerova metoda, která patří mezi metody víceokruhového dopravního problému. Součástí je i vysvětlení činností dispečera při plánování dopravních tras.

Hlavním cílem práce je zjistit pomocí dopravní metody pro firmu Raben group N.V., zda dispečer při plánování postupuje efektivně a doporučit optimální řešení. V případové studii bude proveden výpočet pomocí dopravní úlohy s následným přiřazením nákladů a výsledek bude porovnán s okruhem, který naplánoval dispečer.

V závěru práce bude provedeno vyhodnocení z hlediska ekonomiky i efektivity. Výsledek této práce bude poté použit pro snížení nákladů při rozvozu zboží.

#### **Summary**

In theoretical part, this work introduces in part literature review with the concepts of logistics, distribution logistics but also with the methods, which are there discussed in detail. A chosen method is the Mayer method, method, which is one of the methods multiple travelling salesman problem. One part of this work is the explanation of dispatcher activities by route planning.

The main goal of this work is to identify through transport method for the company Raben Group N.V., if the dispatcher proceeds in planning effectively and subsequent recommendation of optimal solution. In the case study will be conducted calculation using transport tasks followed by assignment of costs and results will be compared with the circuit which planned dispatchers.

In conclusion, the results will be evaluated in terms of economy and efficiency. The result will be then used to reduce costs in distribution of goods.

**Klíčová slova:** plánovaní, trasa, kamionová doprava, tranzitní čas, omezení **Keywords** : planning, route, trucks transport, delivery time, limitations

Obsah

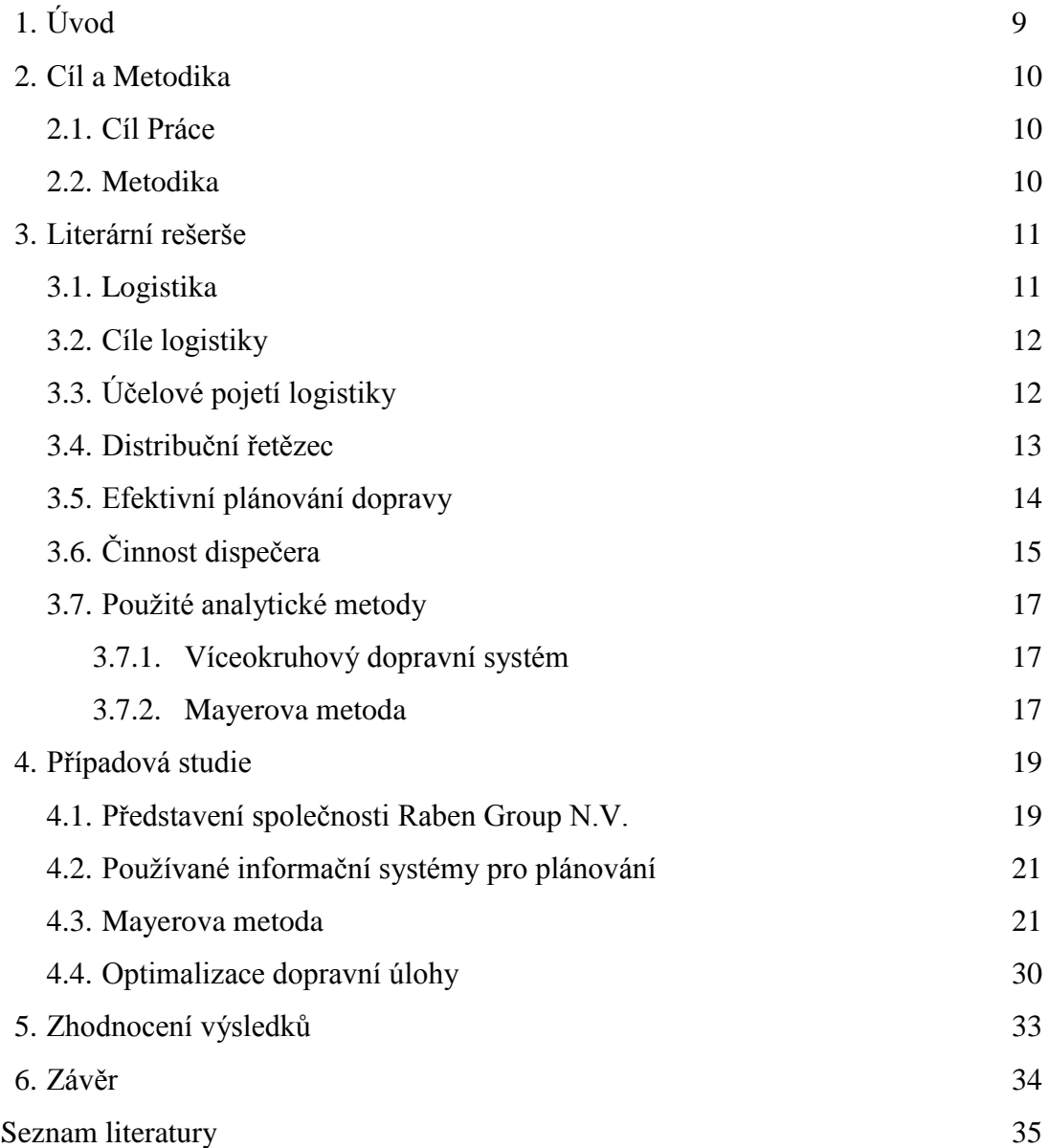

Seznam Obrázků

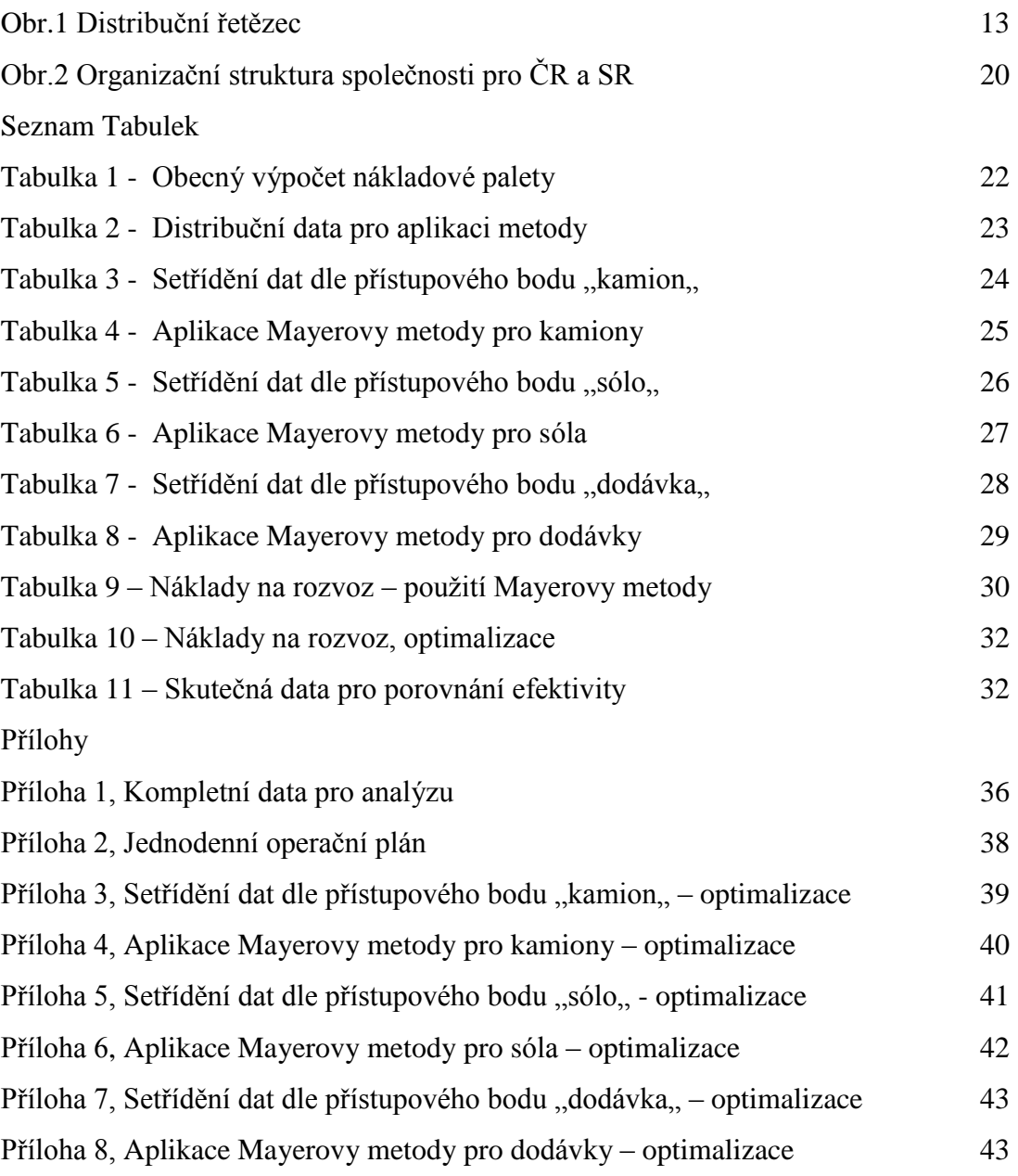

# **1. Úvod**

Téma bakalářské práce -Analýza efektivnosti plánování dopravních tras kamionové dopravy- bylo zvoleno proto, že v současné době jsou úspory v logistickém řetězci často diskutovaným tématem jak na straně klientů, kteří využívají společností zabývajících se poskytováním těchto služeb, tak na straně samotných dopravních společností. Umění optimalizovat logistický řetězec a efektivně plánovat distribuční trasy vede ke snižování nákladů. Toto snížení přináší vyšší zisky a zároveň možnost nákupu vhodných dopravních prostředků, což přináší další úspory.

Mnoho firem mluvilo o efektivním plánování kamionových tras vlastními dispečery. Přesto se ale často ukázalo, že se jedná o plánování a navrhování neefektivní. Vše bylo spočítáno pouze dle projetých kilometrů, již se ale neřešilo, zda daná trasa je vyhovující nebo ji lze uskutečnit jinak – daleko efektivněji. Před rokem 2009 nebylo třeba moc přemýšlet, zda je cesta zvolena správně, důležitá byla ekonomika celé trasy. Šlo hlavně o dostatečný zisk. V této době se sice začínají objevovat zahraniční společnosti nabízející plánovací systémy, ale výše investice v řádech milionů byla mnohdy důvodem k zamítnutí. V současné době jsou však dopravní společnosti vystaveny velkému tlaku ze strany klientů na snížení nákladů za dopravu a logistiku. Poptávka je nízká, mnoho firem je ochotno na přechodnou dobu jít pouze na cenu vlastních nákladů. Zisk a následný rozvoj je obětován udržení se na trhu. Některé firmy stojí před rozhodnutím, jak pokračovat dále. Jedním z možných řešení jsou odložené projekty se zaměřením na efektivní plánování tras. Možné úspory až v desítkách procent jsou hlavním požadavkem mnohých dopravních firem.

Tato práce poskytne reálný pohled na plánování dopravy ve společnosti Raben Group N.V. Součástí bude aplikace dopravní metody a ověření hypotézy úspor. Případná investice v řádech milionů je vždy riziková, a pokud firma v budoucnu neuspoří náklady, obhajoba investic bude velmi obtížná. Zmíněná firma byla vybrána pro tuto práci proto, že autor je zde zaměstnán.

Tato práce, by mohla být v budoucnu přínosem pro firmu a kolegy, kteří se zabývají danou problematikou. Také by mohla oslovit i ostatní čtenáře.

## **2. Cíl a Metodika**

## **2.1 Cíl Práce**

Cílem literární rešerše bakalářské práce je seznámit čtenáře s pojmy logistika, distribuční logistika, její dělení a cíle. Následně rozebereme systém plánování, harmonogram objednávání jednotlivých zakázek, zapojení dispečera do plánování, jeho úkoly a povinnosti v daném systému. Dále se podrobně seznámíme s daty, která budeme později třídit dle zadaných možností. Nezapomeneme na zhodnocení všech vlivů. A v neposlední řade, se seznámíme s použitou metodou.

Společnost Raben Group N.V. se zabývá kamionovou dopravou. Cílem případové studie je vyhodnocení efektivnosti naplánování kamionových tras. Dílem případové studie bude aplikace dopravního okružního systému dle přístupového bodu a stanovení jednotlivých dopravních tras. Zvolené trasy budou ještě podrobeny optimalizaci, poté znovu provedeme aplikaci dopravního problému. Vybrané trasy budou ekonomicky zhodnoceny.

Pro aplikaci dopravního systému je použita MAYEROVA METODA, která řeší víceokruhové dopravní problémy. Ověření bude provedeno pomocí aplikace TPSKOSA

Následně provedeme porovnání se skutečným stavem z hlediska úspory nákladů.

#### **2.2 Metodika**

Ve 3. kapitole literární rešerše bude popsána aplikovaná metoda. Ta nám pomůže nalézt vhodné řešení daného problému. Mayerova metoda patří mezi metody víceokruhového dopravního systému, vyhovuje z hlediska aplikace na zvolená data.

Případová studie bude obsahovat představení společnosti Transkam-Logistik s.r.o., která během řešení fúzovala se společností Raben Group N.V. Charakteristika společnosti se bude vztahovat již pouze ke společnosti Raben Group N.V. Poté provedeme setřídění dat a stanovení nákladových indexů. Aplikací zvolené metody budeme získané výsledky porovnávat se skutečným stavem. V neposlední řadě navrhne další možné úspory vhodnou specifikací vozidla přiřazeného k trase.

## **3. Literární rešerše**

Teoretická část práce se zabývá logistikou, následně samotným oborem distribuční logistiky, nezbytnými definicemi a charakteristikou silniční distribuční dopravy provozované v našem podniku. Výše uvedená společnost se zabývá všemi druhy poskytované logistiky. V našem případě probereme pouze distribuční logistiku, která se vztahuje k řešenému problému. Použitou metodu popíšeme následně.

### **3.1. Logistika**

Slovo logistika dle Drahotského a Řezníčka (2003) pochází z řeckého slova "Logistikon" (důmysl, rozum) nebo slova logos (myšlenka, rozum, pravidlo). Logistika je spojována s mnohými válečnými taženími. Na správném zajištění logistiky vojenského zásobování vždy závisel úspěch vojenského tažení, proto je s podivem, že mnoho vojevůdců minulého století tuto nejpodstatnější činnost zanedbalo. Počátkem šedesátých let minulého století se pojem logistika rozšiřuje i do výrobních společností. Dle Stehlíka (1995) přispěl k hlavnímu rozvoji této disciplíny i automobilový průmysl, který byl na vrcholu. V dnešní době se jedná o souhrn všech činností směřujících k získání určitého zboží koncovým uživatelem. Zahrnuje obory z výroby, skladování, distribuce a spokojeného klienta. To všechno by ale dnes nemohlo existovat, pokud by neexistovala podpora informačních technologií. Vzhledem ke složitosti narůstajících logistických operací musí dnes informační technologie přebírat stále větší roli. S jejich vývojem dochází k optimalizaci logistického řetězce, tedy tolik očekávanému ekonomickému přínosu.

Existuje řada autorů, kteří definovali pojem logistika. Některé znějí takto:

"souhrn všech technických a organizačních činností, pomocí nichž se plánují operace související s materiálovým tokem. Zahrnuje nejen toko materiálu, ale i tok informací mezi všemi objekty a časově překlenuje nejrůznější procesy v průmyslu i v obchodě." (Kirsch, 1971)

"je disciplína, která se zabývá celkovou optimalizací, koordinací a synchronizací všech aktivit v rámci samo organizujících se systémů, jejichž zřetězení je nezbytné k různému a hospodárnému dosažení daného konečného (synergického) efektu." (Pernica, 1994)

### **3.2 Cíle logistiky**

Základním cílem logistiky je uspokojování potřeb zákazníků (Pernica, 1994). Dodávky a další služby musí být realizovány na požadované úrovni a s co nejnižšími náklady. Plnění tohoto cíle lze dle Pernici (1994) sledovat ze dvou pohledů:

1) z hlediska plnění výkonového cíle – požadované zboží musí být dodáno ve správném množství, stavu a kvalitě

2) z hlediska plnění ekonomického cíle – zajištění požadované úrovně služeb s přiměřenými náklady, které jsou vzhledem k úrovni požadovaných služeb minimální.

Proto i nadále patří mezi hlavní cíle logistiky snižování nákladů jak výrobních, tak i skladových a přepravních. Mezi nejlépe a nejrychleji optimalizované procesy patří doprava a samostatné plánování tras. Jedná se o proces, kde lze úsporu nákladů definovat hned a zároveň s okamžitou odezvou snižovat ekonomické náklady. Proces optimalizace výrobní nebo skladové logistiky je vždy spojen hlavně přechodem na vyšší informační systém a změny jsou dlouhodobé, mnohdy s delší časovou prodlevou v závislosti na ekonomice.

## **3.3 Účelové pojetí logistiky**

Logistiku, lze dle Pernici (1994):

- Materiálovou
- Výrobní
- Přepravní (distribuční)
- Zpětnou
- Obalovou

V našem případě se zaměříme na distribuční logistiku (distribuční řetězec)

Dle Grose (1996) jsou předmětem distribuční logistiky hotové výrobky a náhradní díly určené pro odběratele (zákazníka).

Cílem distribuční logistiky není zabezpečit výhodný nákup a prodej, ale v prvé řadě jde o zabezpečení spolehlivého a rychlého přenosu výrobků a služeb, což následně vede ke zvyšování zisku, ale také k dosažení bezporuchového fungování trhu. (Gros, 1996)

## **3.4 Distribuční řetězec**

Jako distribuční řetězec označujeme tu část logistického řetězce, která začíná okamžikem, kdy výrobek opustí výrobní podnik a končí u konečného zákazníka. Je tvořen souborem organizačních jednotek podnikatele a externích zprostředkovatelů, jejichž prostřednictvím jsou výrobky dodávaný zákazníkům (Gros 1996).

U distribučních řetězců hovoříme o jejich délce rozsahu. Délkou rozumíme počet distribučních stupňů mezi výrobcem a zákazníkem. Rozsah měříme počtem účastníků, kteří se na distribuci na daném stupni podílejí (Gros 1996).

Podle počtu distribučních stupňů pak můžeme hovořit o přímé a nepřímé distribuci. U přímé distribuce jde o to, že je zde využit pouze jeden distribuční stupeň, to znamená, že výrobce dodává své zboží přímo konečným zákazníkům. Naopak u nepřímé distribuce se zboží dostává ke konečnému zákazníkovi hned přes několik distribučních stupňů.

Obr.1 Distribuční logistika (Gros, 1996)

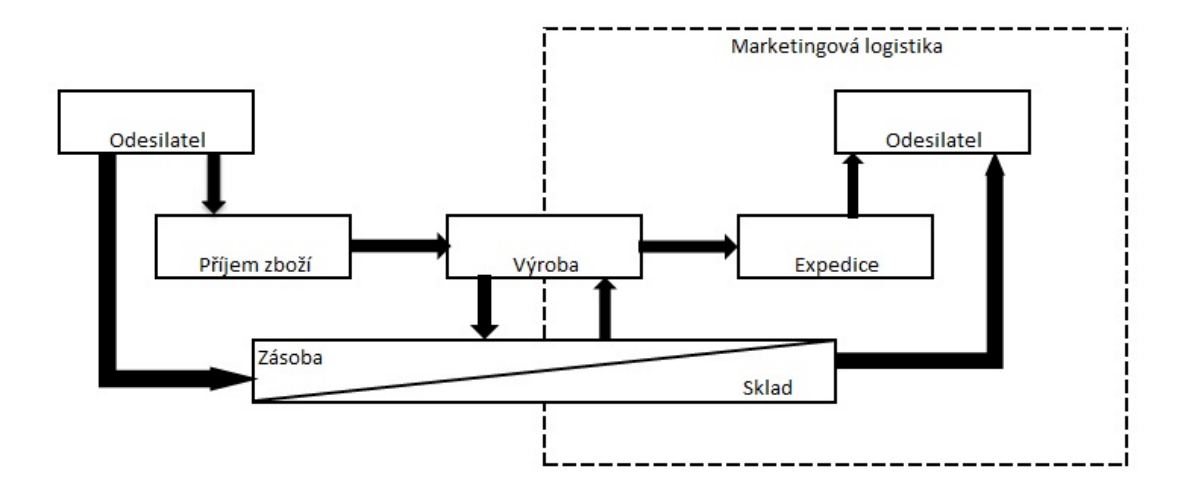

#### **3.5 Efektivní plánování dopravy**

Plánováním dopravy bychom měli zajistit efektivitu rozvozu zboží tak, abychom dosáhli maximální kvality závozu a zároveň minimalizovali náklady technické, materiálové a peněžní (Gros, 1996). Pokud efektivně plánujeme, dokážeme maximálně využít pracovní výkon řidiče. Pokud naplánujeme denní rozvoz efektivně, trasa je ekonomicky efektivní. Zároveň dosáhneme efektivní hospodárnosti. Ta nám zajistí další rozvoj společnosti, který se opět pozitivně promítne do dalšího snížení nákladů, ať již zakoupením nových úsporných vozidel nebo zakoupením informačních technologií. Nedílnou součástí bývá i zvolení vhodné distribuční sítě. Distribuční síť navazující na vhodné spojení linkami, na kterých se přepravuje zboží konsolidované do jedné ucelené zásilky a následně distribuované na menší vzdálenosti, umožňuje větší využití vozidel a snížení ujetých distribuční kilometrů.

Pro efektivní plánování, musíme mít relevantní data, která obsahují všechny potřebné informace. Ty je potřeba pravidelně aktualizovat na základě měnících se podmínek. Někdo by mohl namítnout, že v dnešní době pokročilých informačních technologií a on-line přenosech by měla být data aktuální. Avšak opak je pravdou. Mnohdy neaktualizovaná data přinášejí pro společnosti dodatečné výdaje na rozvoz, tím se zvyšují náklady, samozřejmě klesá výkonnost a požadovaná kvalita.

Nevýhodou pro dnešní plánování je nepravidelnost zásilek a také to, že každý klient a odběratel má různé požadavky. Naproti tomu musí být ale stabilní základna dopravců, která garantuje expedovaný denní objem pro uspokojení požadavků klientů. Pokud chceme dodržet kvalitu služeb na vysoké úrovni, nemůžeme si dovolit najímat pokaždé jiné dopravce. Nezná-li totiž dopravce dobře procesy doručení zboží, vždy riskujeme kvalitu a ekonomiku závozu. Je možné, že dopravce nestihne předat zakázku, protože třeba nemohl najít odběratele. Pak ale další závoz je s nulovou tržbou, ale s minusovým profitem.

Pokud je každý den jiný, dochází k nepravidelnosti a jedná se tedy o nejnáročnější proces plánování. V tomto případě se trasy kamionů mění na základě aktuálních požadavků a zároveň každé vozilo, může jezdit na jiných trasách. Jak ale efektivně naplánovat distribuční trasy, pokud je každý den jiný? K tomu nám slouží pomocné ekonomické ukazatele, kterými jsme schopni sledovat distribuční rozvoz. Mezi spolehlivé ukazatele patří sledování denních nákladů na distribuční jednotku, ujetá vzdálenost

s distribuční jednotkou, ale také i vytížení a počet vozidel v denním plánu. Tyto ukazatele se musejí sledovat na denní i týdenní bázi. Pokud vznikne negativní trend, je nutné operativně přijímat řešení. Existují i pomocné nástroje, které by měly už na začátku minimalizovat náklady a maximálně využívat kapacitu vozidel a řidiče. Mluvíme o plánovacích programech. Tyto programy jsou velice efektivní a pohodlné, ale nesmírně náročné z pohledu správce kmenových dat. Bohužel nesprávná interpretace vložených dat nepřináší žádný ekonomický prospěch a investice v řádech milionů jsou zbytečné.

## **3.6 Činnost dispečera**

Dispečer sestavuje denní operativní plány a řídí provoz. Při sestavování denního plánu musí vzít v úvahu všechny požadavky klienta při závozu a zároveň musí dodržet předem stanovené ekonomické a kvalitativní ukazatele.

Mezi hlavní činnosti dle Pernici (1998) patří zejména:

Uspokojení požadavků klienta

Vytvoření plánu pro rozvoz

Rozdělení distribučních tras s ohledem na maximální využití vozidla

Minimalizace přejezdových kilometrů bez loženého zboží

Neustálé provádění kontroly řidičů a dodržování distribučního plánu

Dosahování dlouhodobě dobrých ekonomických cílů a minimalizování nákladů

Už jenom tento stručný výčet znamená, že nárok kladený na dispečera je obrovský. Základem jsou také znalosti z legislativy a neméně důležité jsou zkušenosti. Každý dispečer by měl znát alespoň mapu České republiky. Měl by znát hmotnostní a terénní omezení na trase, kterou naplánuje a podle toho správně určit použití vozidla. Informace o druhu, hmotnosti nebo objemu nákladu jsou samozřejmostí. Pokud nemá tyto informace, není schopen naplánovat efektivní distribuční rozvoz. Nedosáhne tak ekonomických ukazatelů a firma neprosperuje.

Pro názornost bychom si mohli naznačit každodenní činnost dispečera:

Po příchodu na pracoviště ověří, kolik vozidel ještě není naloženo a zkontroluje časové dispozice pro nakládku. Zároveň zjistí příčiny pozdních dojezdů na nakládku.

Poté provede kontrolu správnosti loženého zboží, pokud se některé zboží nevešlo na ložnou plochu, zajistí náhradní vozidlo.

Provede kontrolu výkonu řidičů a pozice vozidel dle systému GPS.

Vyhodnotí ekonomické ukazatele z aktuálního rozvozu a ty reportuje vedoucímu dopravy.

U celovozových zásilek zajistí vhodné dopravce.

Během dne řeší nastalé situace, které mohou ovlivnit požadované doručení.

Vyložená vozidla vhodně vytěžuje svozy crossdockových klientů.

Po uzavření objednávkového systému začíná s plánovacím procesem.

Následně obsadí vzniklé trasy vhodnými vozidly.

Před odchodem zkontroluje plán, zda je vše v pořádku a odchází domů, kde je neustále k dispozici pomocí mobilního telefonu.

Dispečer utváří dobré jméno společnosti, proto odpovědi klientům musí být vždy profesionální, i když nastane problém, který nelze logicky vysvětlit.

## **3.7 Použité analytické metody**

#### **3.7.1 Víceokruhový dopravní problém**

Tento problém je rozšířením klasického jednookruhového problému o podmínky, které způsobí, že jeden okruh není realizovatelný. Nejčastěji jde o podmínku kapacitní. Každé místo má jistý požadavek na kapacitu okruhu a je zadána celková kapacita jednotlivých okruhů. Pokud celkový požadavek kapacit jednotlivých míst přesáhne kapacitu jednoho okruhu, nutně musí být vytvořeno okruhů více (Brožová a Houška, 2008)

#### **3.7.2 Mayerova metoda**

Mayerovu metodu je možno popsat jako přibližnou metodu sestavení okružních jízd výběrem minimálních prvků. Tato metoda řešení je vhodná pro okružní problémy s úplnou sítí cest a s centrálním místem (Brožová a Houška, 2008)

Předpokladem metody je symetrická matice sazeb mezi místy zahrnutými do řešení. Jednotlivá místa jsou uspořádána podle sazeb tras mezi těmito místy a centrálním místem. Místo s nejvyšší sazbou této trasy je v matici uvedeno jako první, centrální místo jako poslední.

Řešení probíhá ve dvou krocích.

V prvním kroku se provede *výběr míst pro jednotlivé okružní trasy.* Nejprve se zařadí místo s nejvyšší sazbou trasy k centrálnímu místu. K již vybraným místům se přiřazuje další tak, aby nebyla překročena kapacita okruhu a aby toto místo bylo nejblíže již zařazeným místům, tj. sazba trasy k některému již vybranému místu musí být nejmenší možná.

Do okruhu jsou místa přidávána stejným postupem tak dlouho, dokud není překročena kapacita okruhu.

Výběr míst pro další okružní trasu začíná opět nejvzdálenějším přepravním požadavkem, který dosud nebyl přiřazen. Postup je stejný jako v předchozím případě.

Ve druhém kroku probíhá *řazení míst v jednotlivých trasách*. Trasy jsou obecně upravovány na základě intuitivního rozhodování a znalostí člověka. K tomu je nezbytné znát rozložení a vlastnosti cestní sítě. Zároveň je vhodné uvažovat i o objemu přepravovaného materiálu jednotlivými úseky.

Pro nalezení nejvhodnějších okruhů však mohou být použity metody pro řešení jednookruhového problému.

#### **Postup výpočtu v matici sazeb.**

- 1. Seřadíme místa podle sazeb tras k centrálnímu místu. Sestavíme matici sazeb a doplníme ji o sloupec požadavků jednotlivých míst.
- 2. Nejprve do okruhu zařadíme místo s nejvyšší sazbou trasy do centra.
- 3. Označíme sloupec matice sazeb a požadavek právě zařazeného místa a vyškrtneme řádek zařazovaného místa.
- 4. Pro každé ze zbývajících míst sečteme jeho požadavek k požadavkům již vybraných míst v daném okruhu. U všech míst, kde tento součet bude větší než kapacita okruhu, vyškrtneme v označených sloupcích sazby v příslušném řádku.
- 5. Z nevyškrtnutých sazeb ve sloupcích míst zařazených do sestavovaného okruhu vybereme sazbu minimální, není-li výběr jednoznačný, pak zvolíme první takovou sazbu. Tato sazba označuje místo, které jako další přiřazujeme do právě sestavovaného okruhu.
- 6. Celý postup opakujeme od kroku 3, dokud při porovnávání kapacit nevyškrtáme všechny sazby v označených sloupcích.
- 7. Jakmile jsou vybrána všechna místa pro sestavovaný okruh, vyškrtáme jejich sloupce a požadavky a označíme je číslem sestavovaného okruhu. Ve zbylé části tabulky hledáme stejným způsobem od kroku 2 místa do dalších okružních tras.
- 8. Místa v jednotlivých okruzích uspořádáme pomocí některé z metod pro řešení jednookruhové úlohy.

## **4. Případová studie**

V této části se zaměříme na společnost Raben.Group N.V. a následně provedeme Mayerovu metodu. Vyhodnocení a navržení optimalizačního postupu bude následovat na konci.

#### **4.1 Představení společnosti Raben Group N.V**

Historie podniku sahá do roku 1931, kdy J.W. Raben zakládá v Holandsku přepravní společnost (http://raben-group.com). Až do roku 1991 se jedná o dopravní společnost mající aktivity pouze v Holandsku a Německu. V roce 1991 v návaznosti na silnou poptávku přepravních služeb je rozšířena společnost na území Polska. Ze začátku pouze jako překladiště pro zásilky z Holandska do Ruska. Po deseti letech společnost zakládá v Polsku divizi Fresh Logistics, která je předním poskytovatelem v oblasti distribuce potravin a čerstvého zboží. Během deseti let získává společnost v Polsku dominantní postavení a v roce 2012 v souvislosti s rozšířením distribuční sítě působí jako jednička na polském trhu s 80 % postavením. V současné době společnost operuje od Balatonu po Balt a zastoupení má ve všech významných státech východní Evropy. V rámci České republiky se postupně vytvořila společnost Raben Česko akvizicí se společností Setto, v roce 2010 akvizicí se společností Transkam-Logistik spol. s.r.o, která patří mezi top 10 společností v distribuci potravin na území ČR a SR. Společnost se zaměřuje na všechny druh dopravy- včetně letecké a námořní. V roce 2012 dosáhne obratu 1mld. EUR a celkově zaměstnává přes 8 000 zaměstnanců v celé Evropě. Společnost disponuje skladovými plochami cca 1 000 000 m<sup>2</sup> a 5 500 dopravními jednotkami. Je držitelem certifikátu ISO 9001, ISO 22 000, HACCP, IFS. V letošním roce společnost získala ocenění v kategorii

., BEST EUROPEAN 3PL FOR COSTUMER GOODS SUPLY CHAINS .. Jak je vidět z přiložené organizační struktury, v České republice je společnost rozdělena na dvě divize. První divize Food produkt a NONFood produkt. Pro aplikaci naší případové studie jsem pracoval s divizí Food produkt. Jedná se divizi, jež vznikla na základě společnosti Transkam-Logistik. Tato divize se specializuje na logistické služby v oblasti takzvaných suchých potravin. Tyto potraviny nejsou náchylné na teplotní režim, přesto existují pravidla pro skladování a dopravu a to dle již zmíněného certifikátu HACCp IFS.

Vzhledem k odlišnosti druhu zboží jsou v rámci distribuce v ČR a SR dvě nezávislé sítě, které vzájemně kooperují.

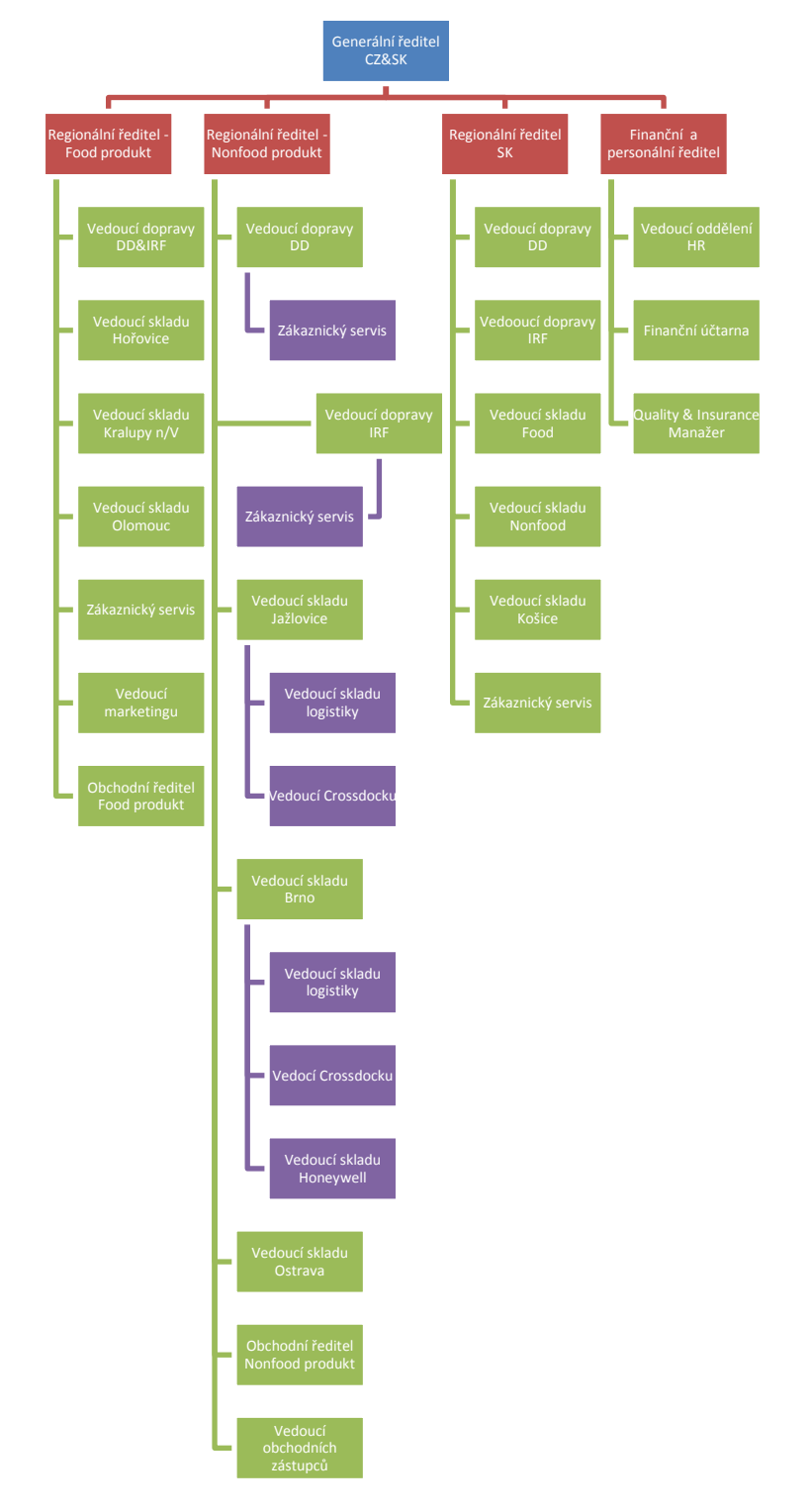

## Obr.2 Organizační struktura společnosti pro ČR a SR

#### **4.2 Používané informační systémy pro plánování**

V současné době společnost využívá k plánování TMS od společnosti Loggap. Systém Logenius umožňuje jednoduché třídění dle zadaných parametrů. Lze třídit jednotlivé dodací adresy, dále umožňuje třídění zásilek a paletových míst od nejmenší po největší. Systém využívá pro přepočet na paletová místa zadaný koeficient u jednotlivých položek. Následně provede přepočet na paletová místa, která zaokrouhlí dle standardních pravidel. Z hlediska plánování má dispečer k dispozici pouze dva údaje a to hmotnost a paletová místa, která nejsou vždy aktuální. Aktuální jsou v momentu vychystání skladem a potvrzení skutečných paletových míst. Při plánování nelze pracovat se skutečným stavem, protože sklad připravuje zboží v průběhu 24 hodin. Dispečer je při plánováni většinou odkázán na vlastní úsudek o výši palet. K plánování má rozhraní s názvem Denní plán, kde vidí pouze zakázky vztahující se k danému dni a tudíž nemusí řešit termín dodání. Při plánování udává určité směry, které následně upravuje podle počtu palet a příslušného vozidla. Vzhledem k omezeným možnostem přístupového bodu, tj. omezení průjezdnosti dodacího místa, musí mít neustále na paměti rozměry vozidla. Tento údaj není pevně stanoveným parametrem pro plánování, a tak je dispečer mnohdy odkázán na vlastní zkušenosti nebo poznámky od klienta o přístupovém bodu. Zde ale naráží na určité neznalosti klientů a odběratelů o možnosti použití vozidla pro zásobování. Mnohdy se stane, že při vjezdu do historického centra některého města řidič zjistí až při příjezdu do dané zóny, že je zde dopravní omezení. Naopak někdy se klient dožaduje použití vozidla do 3,5 tuny jenom proto, že jiné vozidlo nezná, přesto tam lze pohodlně zajet větším vozidlem a tak snížit náklady na distribuci. Všechny tyto poznatky nosí dispečer v hlavě, protože současný systém toto neumožňuje.

Dispečer má při plánování přístup na profesionální mapové podklady České republiky s hmotnostními limity a zároveň může využít tištěné podoby nákladního atlasu, který velmi podrobně zachycuje úseky s určitým dopravním omezením nebo i úseky s nebezpečným klesáním a stoupáním.

#### **4.3 Mayerova metoda**

Pro analýzu byl použit vzorek skutečných dat z konkrétního dne, na kterém budeme následně vše aplikovat. Získaná data převedeme do tabulkového zobrazení, kde jsme doplnili přístupový bod dle zkušeností a systému. Definici jsme stanovili pro tři druhy

vozidel. Přístupový bod pro kamiony, zde jsou definována velká distribuční centra a velcí odběratelé nezávislého trhu. Druhým bodem jsou sóla, která obslouží jednotlivá menší odběrní místa. Poslední jsou dodávky, které mají uplatnění v historických centrech u drobných odběratelů a u míst s omezeným dopravním průjezdem. Výhodou těchto vozidel je jejich celková hmotnost nepřesahující 3500 kg, tudíž se na ně nevztahují dopravní limity. Ovšem nevýhodou je jejich ekonomická náročnost a velmi malá kapacita pro převoz zboží. Obecně lze považovat tato vozidla jako nutné zlo ve službě klientům. Přeprava těmito prostředky nebývá vždy zisková. Opakem jsou ale expresní služby, které mají nastaveny jiné parametry, a proto ziskové jsou. Rozdílný je i přistup ke klientovi.

Pokud jsme již definovali přístupová místa, přistoupíme k aplikaci metody. Provedeme aplikaci metody jednotlivě dle odběrných míst. Abychom ale postupovali z hlediska snížení nákladů, musíme si nejprve určit, pro která vozidla budeme aplikovat jako první. K tomu nám pomůže obecný výpočet na určitou vzdálenost, na základě kterého zjistíme, u kterého typu vozidla nám vychází převoz jedné distribuční jednotky nejlépe. V našem případě se jeví nejlépe metoda vycházející z počtu ložených paletových míst a jako doplňující limit si stanovíme celkovou respektive užitnou hmotnost. Musíme přihlédnout také k tomu, abychom neporučili zákon o provozu na pozemních komunikacích a zákon o technické způsobilosti vozidel.

Pro obecný výpočet použijeme jednoduchého pravidla. Obecně lze říci, že paleta ložená na kamionu na vzdálenost 100 km by měla být nejlevnější. Tuto teorii si ale ověříme pomocí výpočtu zachyceného v níže uvedené tabulce 1. Postup výpočtu je stanoven následně: pro výpočet nákladů na 100 km je použit skutečný náklad. Výši nákladů budeme dělit možným počtem ložených palet a tím získáme náklad na jednu paletu. Nákladový index na jeden ujetý kilometr byl získán z účetních dat a posléze jej použijeme i pro ostatní výpočty.

#### Tabulka 1 – Obecný výpočet pro stanovení nákladů

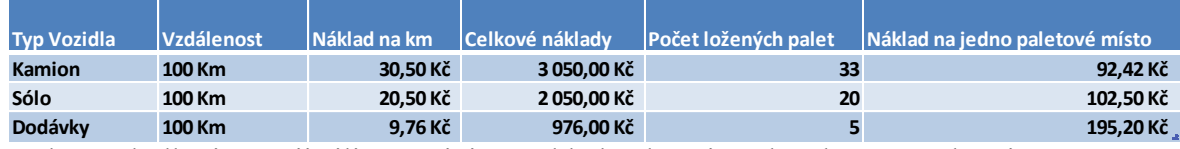

Z dané tabulky jsme zjistili, že nejnižší náklad vykazuje paleta ložená na kamionu, respektive návěsu. Proto s aplikací metody začneme dle přístupového bodu kamionu. Následovat budou sóla a dodávky použijeme jako poslední.

22

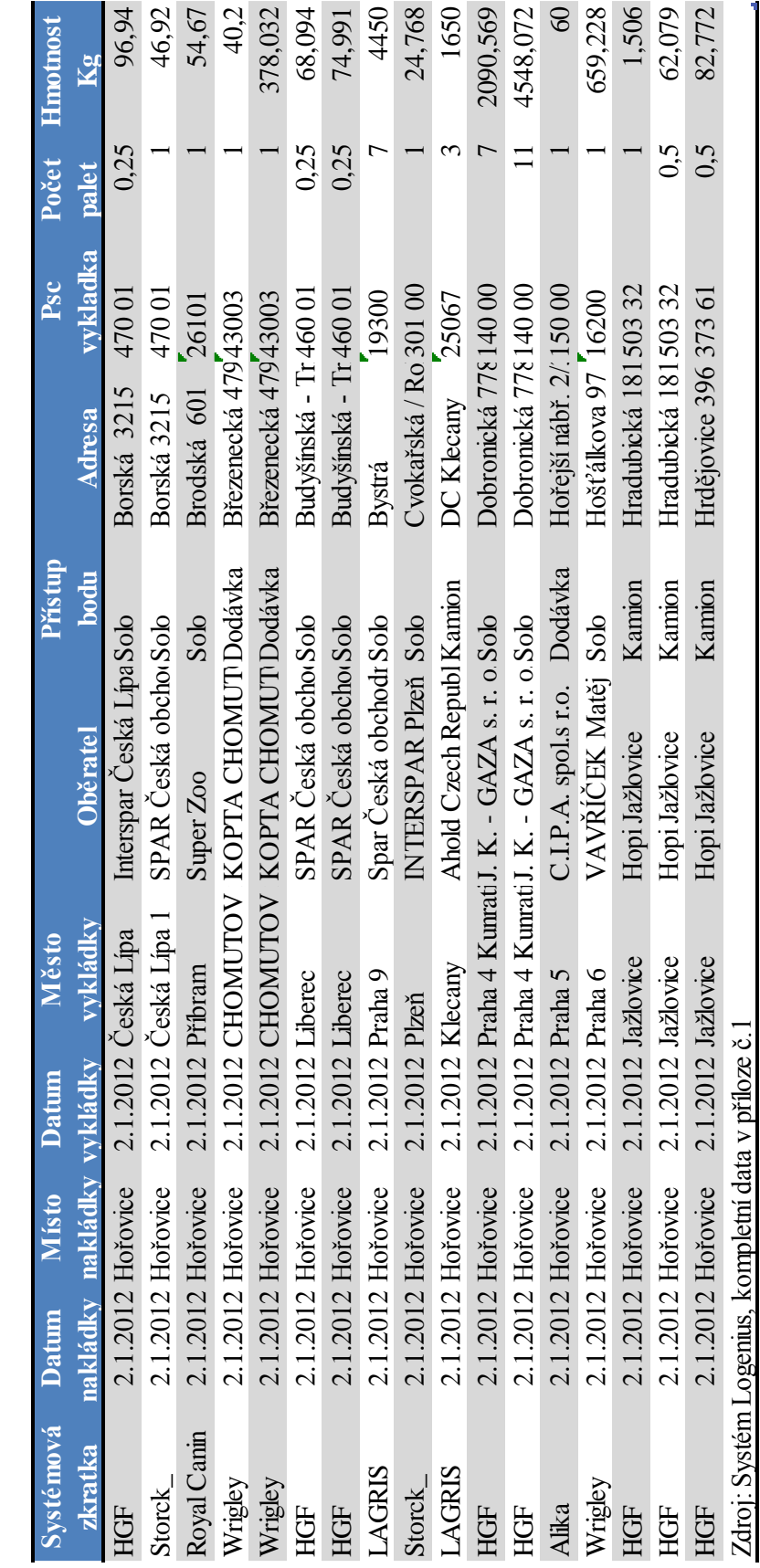

Distribuční data pro apliakci Mayerovy metody **Distribuční data pro apliakci Mayerovy metody**

## Tabulka 2 – Distribuční data

Dle přístupového bodu, jsme zvolili jako první kamiony proto provedeme nejprve třídění dle odběratele a počtu paletových míst, nezapomeneme počítat i s celkovou hmotností. Jak vyplývá s přiložené tabulky 3.

Tabulka 3 – Setřídění distribučních míst dle přístupového bodu "kamion,

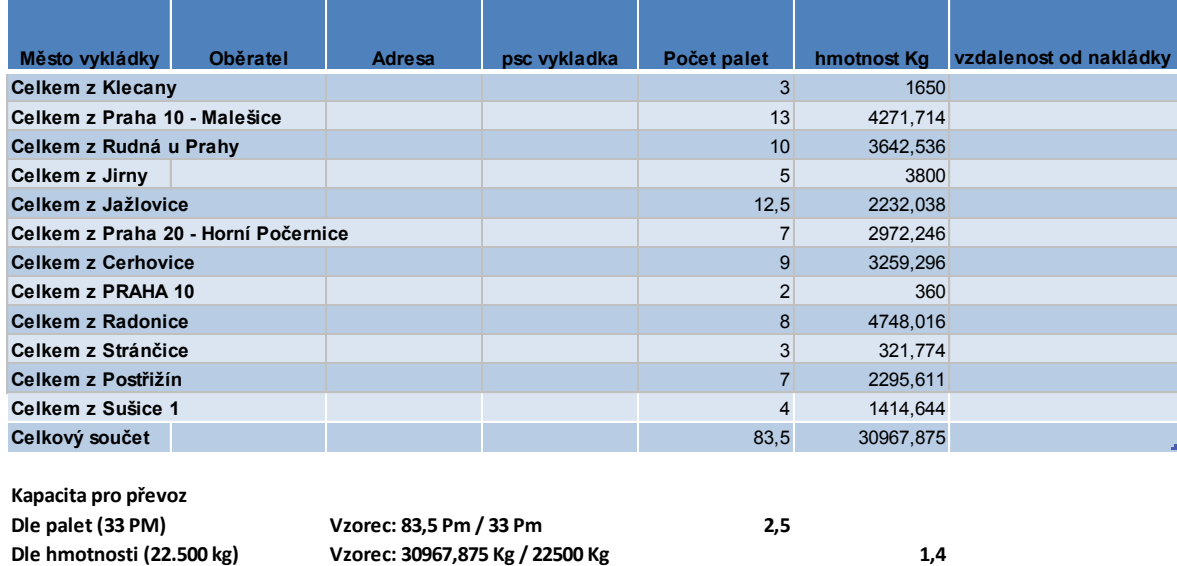

Podle kapacity paletových míst budu potřebovat 2,5 vozidla, což zaokrouhlím na 3. Nyní aplikujeme Mayerovu metodu pro výpočet optimálních tras viz. tabulka č. 3.

Aplikací Mayerovy metody, tabulka 4, byli vytvořeny 3 distribuční trasy. Správné trasování bylo ověřeno aplikací TPSKOSA

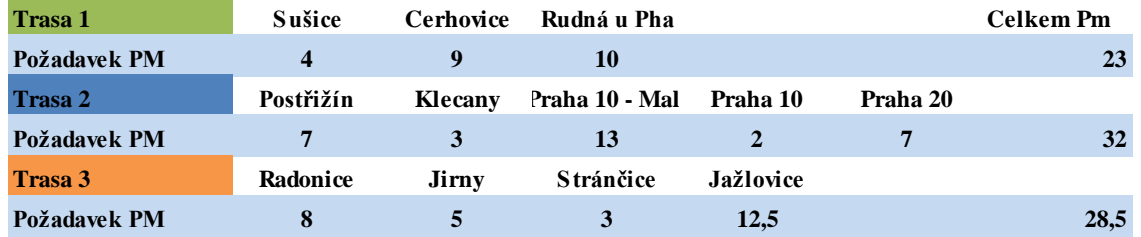

Dále provedeme výpočet vzdáleností, zda lze použít jedno vozidlo na více tras.

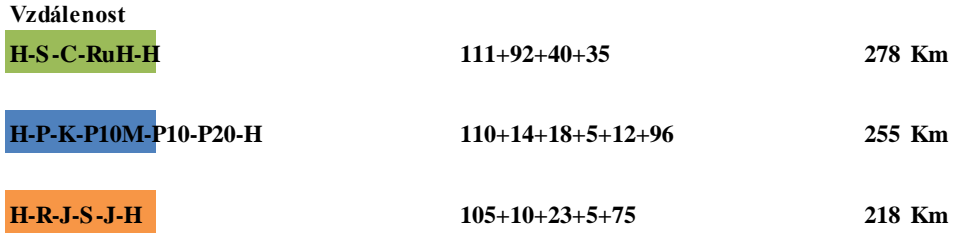

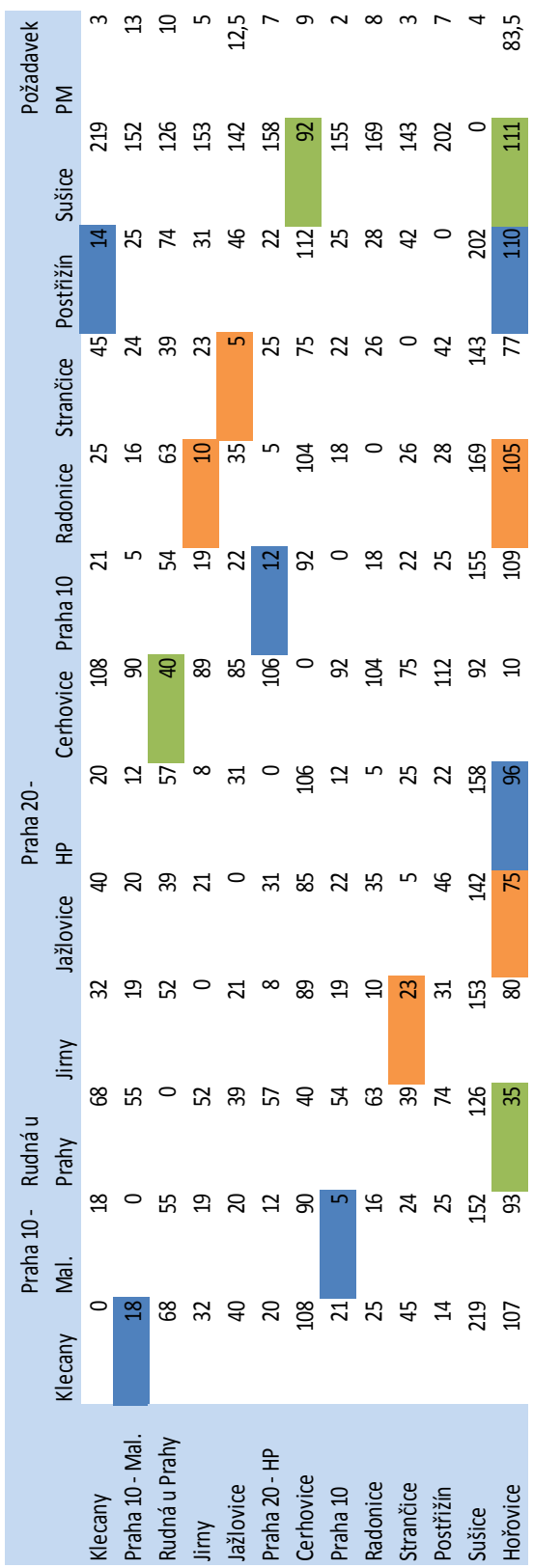

## Tabulka 4 - Mayerova metoda pro kamiony

Pro distribuci zjištěných tras použijeme 3 vozidla. S námi vypočtených vzdáleností, nelze použít jedno vozidlo na dvě trasy. Z hlediska kilometrového bychom se teoreticky vešly do kilometrového proběhu, ale z hlediska pracovní doby řidiče a jednotlivých odběrných míst bychom to nezvládli.

Následně budeme aplikovat metodu i pro vozidla typu "sólo". Opět provedeme setřídění dat jednotlivých odběratelů, paletových míst a hmotnosti, viz tabulka 5.

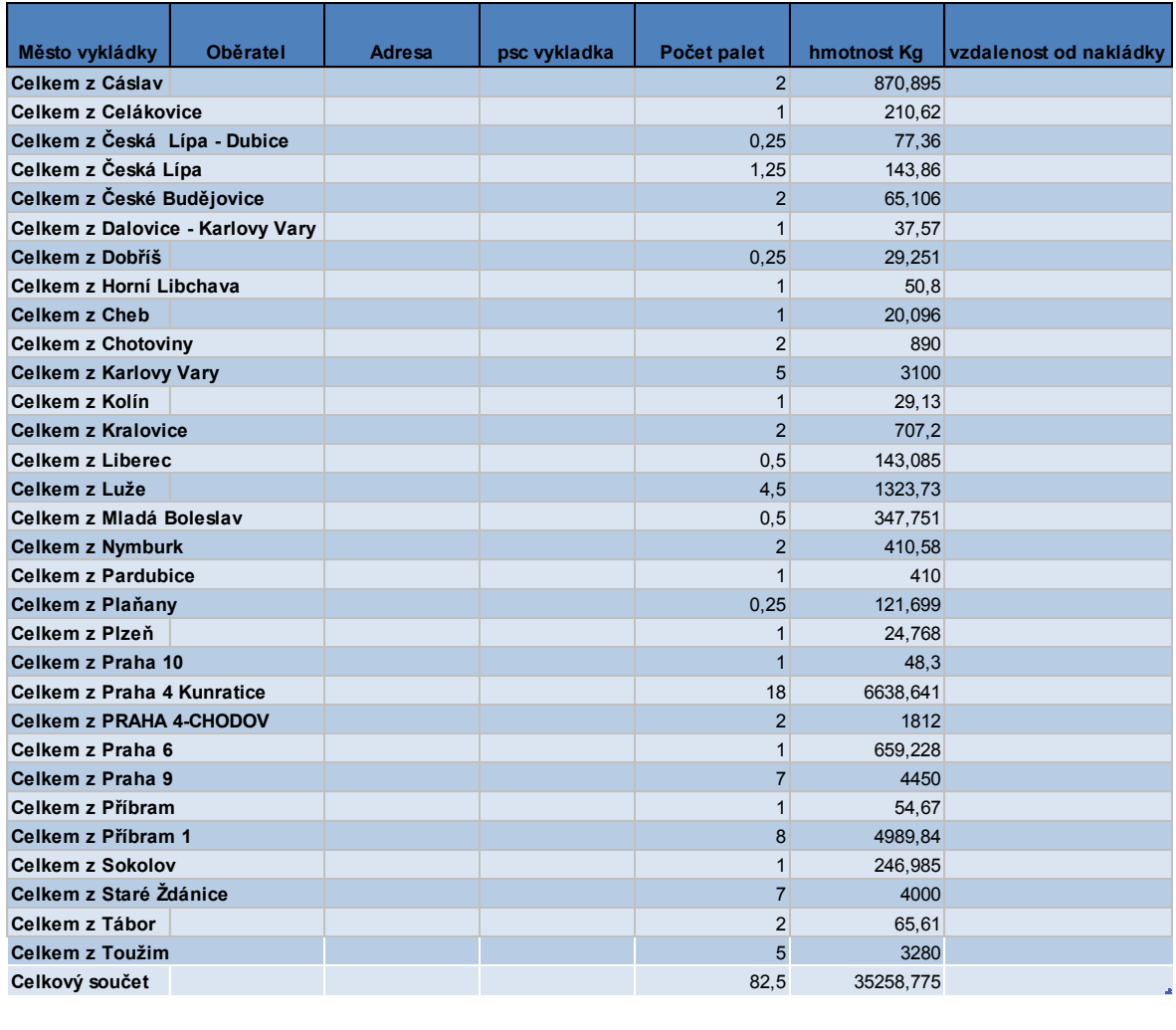

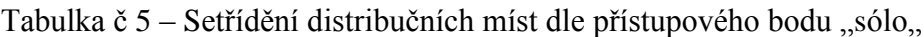

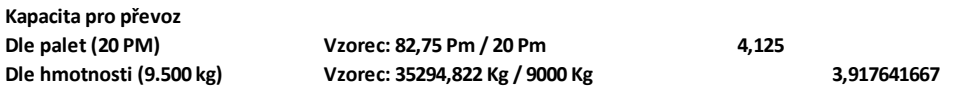

Podle kapacity paletových míst budeme potřebovat 4,1 vozidel, což zaokrouhlíme na 5. Nyní aplikujeme Mayerovu metodu, pro výpočet optimálních tras viz tabulka 6.

Tabulka 6 - Mayerova metoda pro sóla

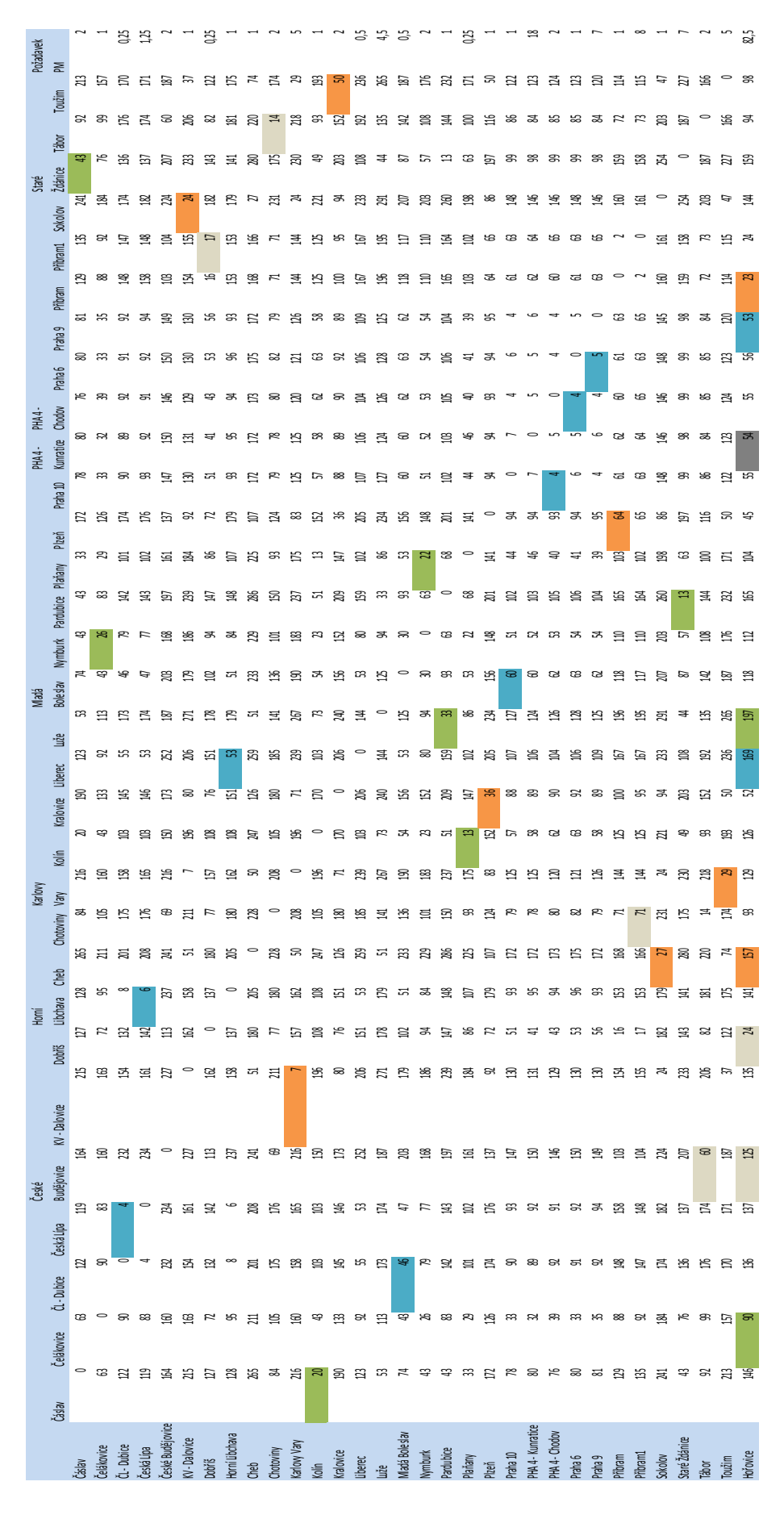

Aplikací Mayerovi metody, jsme vytvořili 5 distribučních tras, které jsme opět ověřili aplikací TPSKOSA

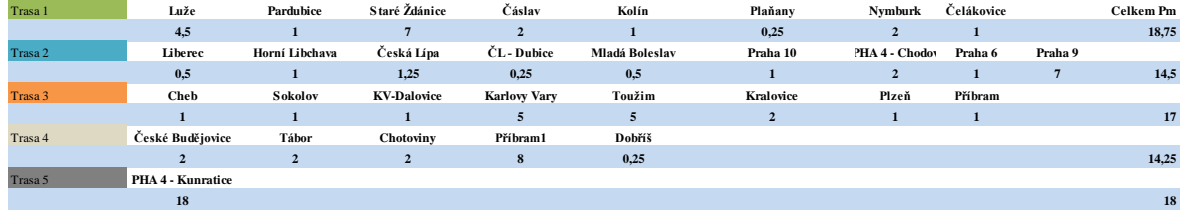

Dále provedeme výpočet vzdáleností, zda lze použít jedno vozidlo na více tras.

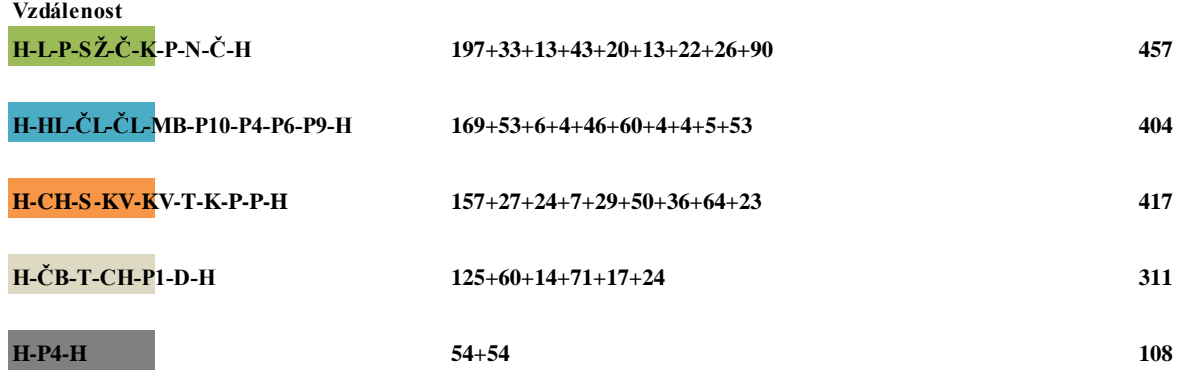

S vypočtených vzdáleností vyplývá použití 5 distribučních vozidel. Z hlediska počtu vykládek na jednotlivé trase i s ohledem na poslední trasu nelze použít jedno vozidlo na více tras.

Následně budeme aplikovat metodu i pro vozidla typu "Dodávky". Opět provedeme setřídění dat jednotlivých odběratelů, paletových míst a hmotnosti viz tabulka 7

| Město vykládky              | <b>Oběratel</b> | <b>Adresa</b>                | psc vykladka | Počet palet    | hmotnost Kg | vzdalenost od nakládky |
|-----------------------------|-----------------|------------------------------|--------------|----------------|-------------|------------------------|
| <b>Celkem z CHOMUTOV 24</b> |                 |                              |              | $\mathfrak{p}$ | 418,232     |                        |
| Celkem z Praha 4 - Modřany  |                 |                              |              |                | 52,5        |                        |
| Celkem z Praha 10           |                 |                              |              |                | 42,835      |                        |
| Celkem z PRAHA 3            |                 |                              |              | 0,5            | 122,168     |                        |
| Celkem z Praha 4 - Pankrác  |                 |                              |              | 0,5            | 2,122       |                        |
| Celkem z Praha 47           |                 |                              |              | 2              | 55,13       |                        |
| Celkem z Praha 5            |                 |                              |              |                | 60          |                        |
| Celkem z Praha 7            |                 |                              |              |                | 42,055      |                        |
| Celkem z Praha 8- Karlín    |                 |                              |              |                | 0,01        |                        |
| Celkový součet              |                 |                              |              | 10             | 795,052     |                        |
|                             |                 |                              |              |                |             |                        |
| Kapacita pro převoz         |                 |                              |              |                |             |                        |
| Die palet (5 PM)            |                 | Vzorec: 10,5 Pm / 5 Pm       |              | 2              |             |                        |
| Die hmotnosti (1.500 kg)    |                 | Vzorec: 795,052 Kg / 1500 Kg |              |                | 0.530034667 |                        |

Tabulka 7 - Setřídění distribučních míst dle přístupového bodu "Dodávka,

Dle kapacity paletových míst budeme potřebovat 2 dodávky pro splnění distribučního plánu. Aplikací Mayerovi metody viz tabulka 8

Tabulka 8 - Mayerova metoda pro dodávky

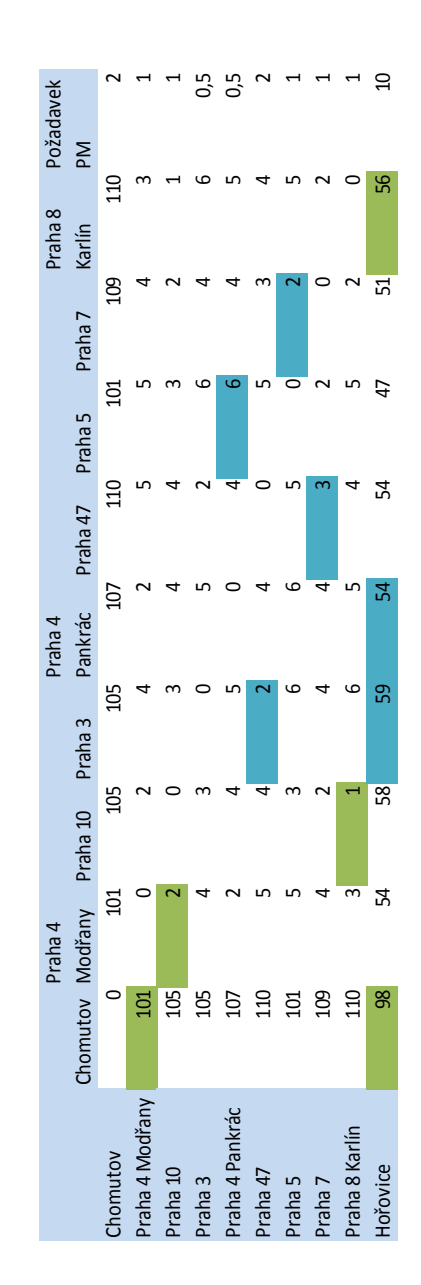

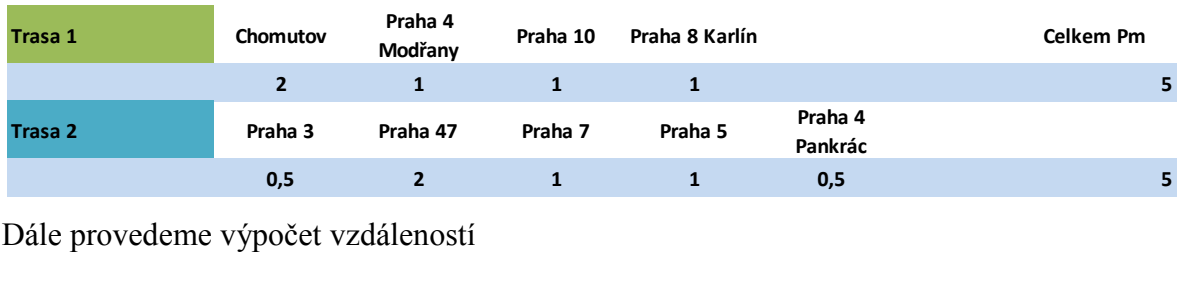

Aplikací metody jsme vytvořili 2 distribuční trasy, opět ověřené aplikací TPSKOSA

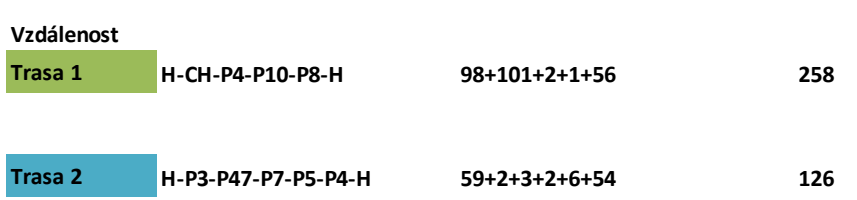

Nyní provedeme nákladovost distribučních tras. Na základě skutečného nákladu přiřadíme k jednotlivým typům vozidel nákladové ceny a vyhodnotíme, viz tabulka 9

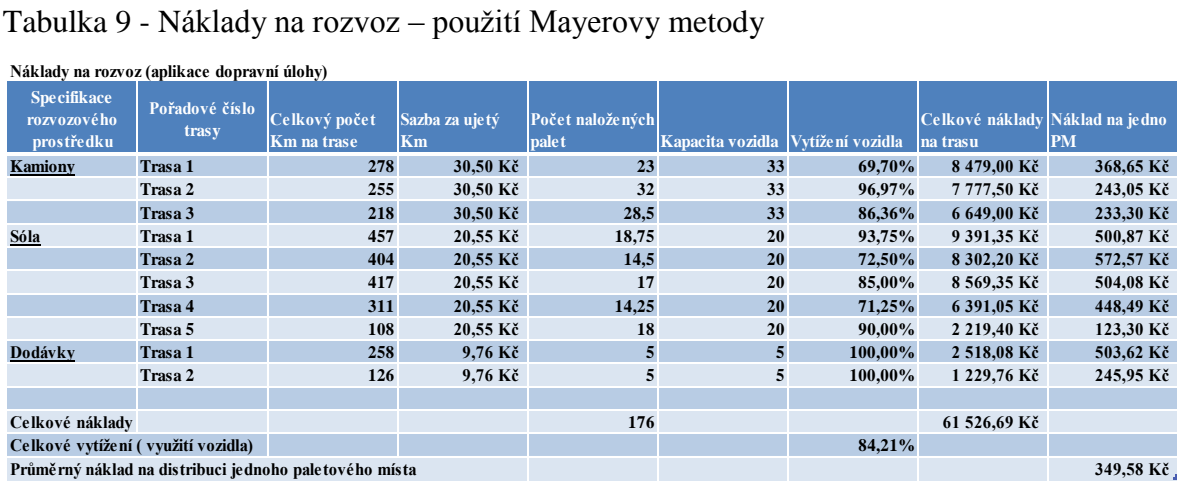

## **4.4 Optimalizace dopravní úlohy**

Při použití Mayerovy metody byla zjištěna možnost optimalizace přístupových bodů přesunem distribučních míst na menší nebo větší distribuční vozidla. Pokud vezmeme v úvahu možnost redukovat kamionovou trasu číslo 3 a převést ji mezi sóla, lze uspořit jedno vozidlo, naopak pokud vyjmeme z dodávek odběratele v Chomutově, zvýšíme vytížení a naopak snížíme náklady na dodávky. Nevýhodou je vykládka v Chomutově. Zde bychom potřebovali vykládat z vozidla s hydraulickým čelem. Tuto skutečnost jsme konzultovali s odběratelem a ten nám potvrdil možnost této vykládky

Poté jsme provedli úpravu dat dle přístupového bodu. Opět bylo použito Mayerovy metody pro výpočet dopravních tras.

Nejprve jsme aplikovali metodu pro kamionová vozidla, sóla a dodávky viz přílohy 3, 4, 5, 6, 7, 8. Optimalizací jsme ověřili snížení počtu distribučních tras. Nově zjištěné trasy byly opět ověřeny aplikací TPSKOSA

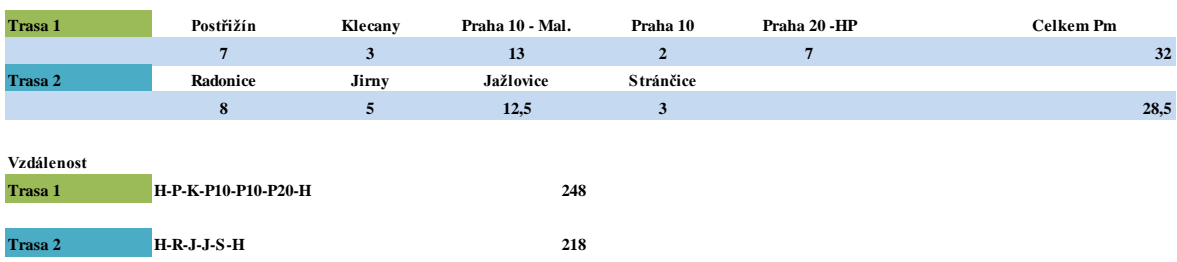

#### Nově zjištěné trasy včetně výpočtu vzdáleností, dle kategorie " kamion "

#### Nově zjištěné trasy včetně výpočtu vzdáleností, dle kategorie " sólo "

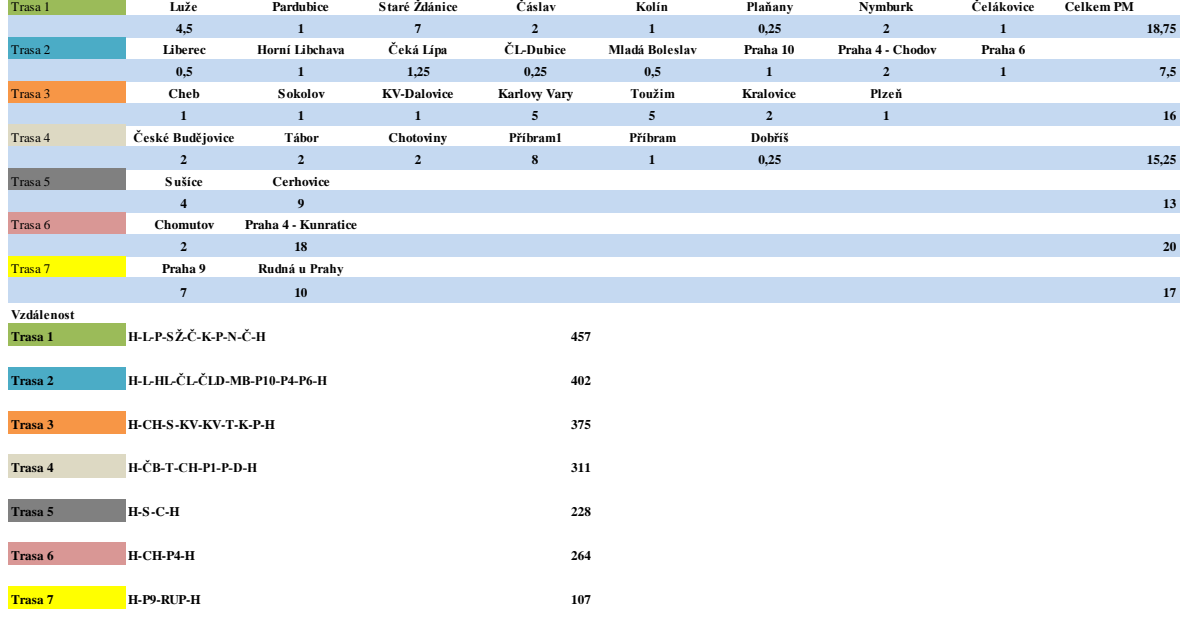

## Nově zjištěné trasy včetně výpočtu vzdáleností, dle kategorie " dodávka "

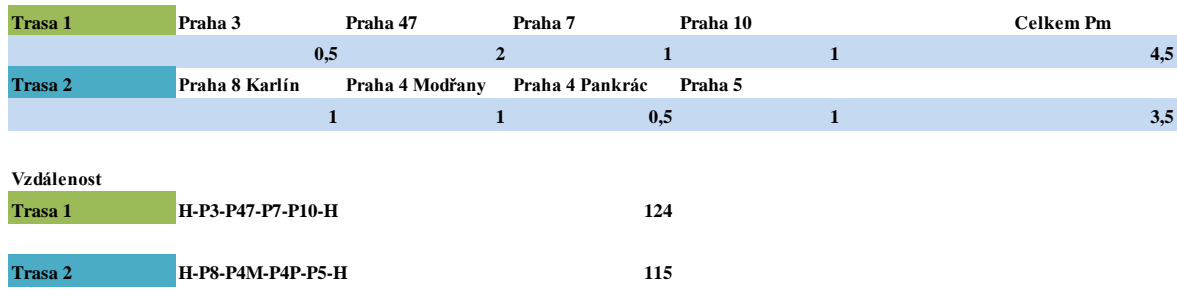

Nyní opět provedeme nákladovost distribučních tras. Na základě skutečného nákladu přiřadíme k jednotlivým typům vozidel nákladové ceny a vyhodnotíme, viz tabulka 10

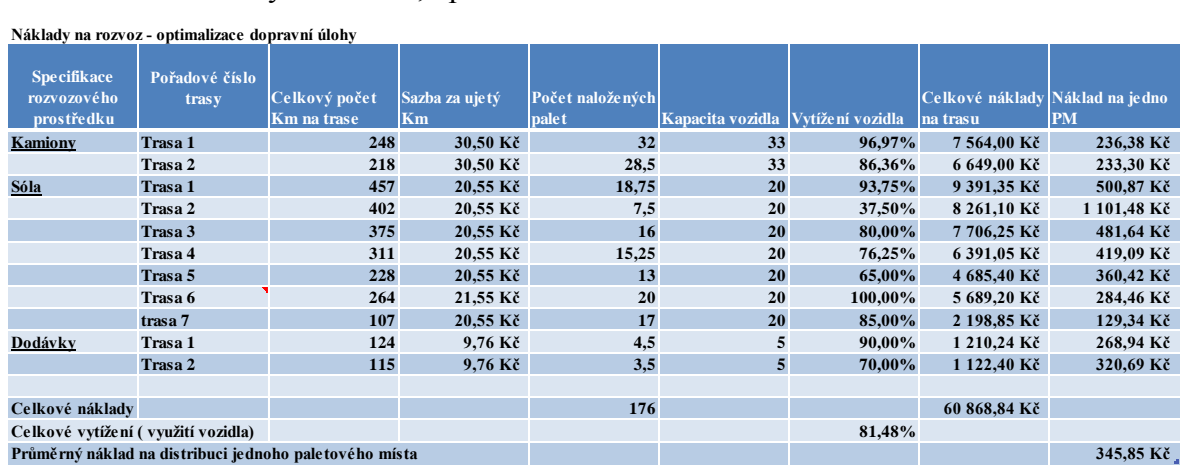

#### Tabulka 10 - Náklady na rozvoz, optimalizace

U trasy 6 v kategorii vozidel "Sólo" jsme navýšili sazbu o jednu korunu, za použití hydraulického čela.

Porovnáme, zda aplikací Mayerovy metody lze efektivně plánovat rozvoz. Provedeme porovnání získaných nákladů se skutečností, která byla získána ze systému Logenius. Viz tabulka 11, skutečná data nákladovosti

|                                                 | Skutečné náklady z dopravního systému |                                                        |                      |                                  |                  |                  |                                             |           |
|-------------------------------------------------|---------------------------------------|--------------------------------------------------------|----------------------|----------------------------------|------------------|------------------|---------------------------------------------|-----------|
| <b>Specifikace</b><br>rozvozového<br>prostředku | Pořadové číslo<br>trasy               | Celkový počet<br><b>Km</b> na trase                    | Sazba za ujetý<br>Km | Počet naložených<br><b>palet</b> | Kapacita vozidla | Vytížení vozidla | Celkové náklady Náklad na jedno<br>na trasu | PM        |
| Kamiony                                         | Trasa 1                               | 225                                                    | 30,50 Kč             | 27                               | 33               | 81,82%           | 6862,50 Kč                                  | 254,17 Kč |
|                                                 | Trasa 2                               | 160                                                    | 30,50 Kč             | 31,5                             | 33               | 95,45%           | 4 880,00 Kč                                 | 154,92 Kč |
| Sóla                                            | Trasa 1                               | 72                                                     | 20,55 Kč             | <b>10</b>                        | 20               | 50,00%           | 1 479,60 Kč                                 | 147,96 Kč |
|                                                 | Trasa 2                               | 170                                                    | 20,55 Kč             | 17,5                             | 20               | 87,50%           | 3 493,50 Kč                                 | 199,63 Kč |
|                                                 | Trasa 3                               | 222                                                    | 20,55 Kč             | 10                               | 20               | 50,00%           | 4 562,10 Kč                                 | 456,21 Kč |
|                                                 | Trasa 4                               | 251                                                    | 20,55 Kč             | 13,25                            | 20               | 66,25%           | 5 158,05 Kč                                 | 389,29 Kč |
|                                                 | Trasa 5                               | 17                                                     | 20,55 Kč             | 9                                | 20               | 45,00%           | 7450,00 Kč                                  | 827,78 Kč |
|                                                 | Trasa 6                               | 426                                                    | 20,55 Kč             | 16                               | 20               | 80,00%           | 8754,30 Kč                                  | 547,14 Kč |
|                                                 | Trasa 7                               | 422                                                    | 20,55 Kč             | 13,5                             | 20               | 67,50%           | 8 672,10 Kč                                 | 642,38 Kč |
| Dodávky                                         | Trasa 1                               | 335                                                    | 9,76 Kč              | 4                                | 5                | 80,00%           | 3 269,60 Kč                                 | 817,40 Kč |
|                                                 | Trasa 2                               | 267                                                    | 9,76 Kč              | 3                                | 5                | 60,00%           | 2 605,92 Kč                                 | 868,64 Kč |
|                                                 | Trasa 3                               | 360                                                    | 9,76 Kč              | 6,25                             | 5                | 100,00%          | 3 513,60 Kč                                 | 562,18 Kč |
|                                                 | Trasa 4                               | 179                                                    | 9,76 Kč              | 9                                | 5                | 100,00%          | 1 747,04 Kč                                 | 194,12 Kč |
|                                                 | Trasa 5                               | 294                                                    | 9,76 Kč              | 6                                | 5                | 100,00%          | 2 869,44 Kč                                 | 478,24 Kč |
|                                                 |                                       |                                                        |                      |                                  |                  |                  |                                             |           |
| Celkové náklady                                 |                                       |                                                        |                      | 176                              |                  |                  | 65 317,75 Kč                                |           |
| Celkové vytížení (využití vozidla)              |                                       |                                                        |                      |                                  |                  | 72,00%           |                                             |           |
|                                                 |                                       | Průměrný náklad na distribuci jednoho paletového místa |                      |                                  |                  |                  |                                             | 371,12 Kč |

Tabulka 11 - Skutečné náklady

# **5. Zhodnocení výsledků**

Aplikací Mayerovy metody jsme došli k závěru, že testovaný vzorek dat nevykazoval efektivní plánování. Vyhodnocením získaných výsledků bylo prokázáno následující.

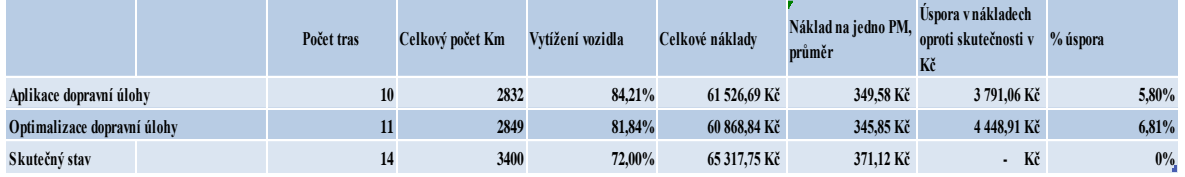

#### **Při aplikaci dopravní úlohy, lze uspořit průměrně náklady ve výši cca 4120 Kč v daný sledovaný den, procentuelně vyjádřeno 6,31 %**

Úvahou v teoretické rovině, lze násobit získanou úsporu počtem pracovních dní. Celková roční úspora by činila cca 1.1 mil Kč za kalendářní rok.

Investice do zakoupení plánovací softwaru by činila cca 2 mil Kč dle náročnosti aplikace a počtu doplňků, potřebných pro vytvoření přepojovacích můstků mezi současným systémem.

S výše uvedených úspor vyplývá návratnost investice v období 20-24 kalendářních měsíců.

Na základě zjištěných lze doporučit investici do daného plánovacího softwaru. Jak je ale vidět, ani systém nemusí naplánovat dopravu efektivně. Lze poměrně jednoduše zajistit další možné úspory. S daného výsledku vyplývá, že ne vždy maximální vytížení vozidel přináší minimální náklady. Vždy by měl dispečer zhodnotit plán, popřípadě jej upravit tak, aby náklady zůstaly minimální.

## **6. Závěr**

V současné době jsou úspory v logistickém řetězci často diskutovaným tématem jak na straně klientů, kteří využívají společností zabývajících se poskytováním těchto služeb, tak na straně samotných dopravních společností. Umění optimalizovat logistický řetězec a efektivně plánovat distribuční trasy vede ke snižování nákladů.

Bakalářská práci je zaměřena na dva cíle. Prvním cílem bylo zasvětit čtenáře problematikou distribuční logistiky pro pochopení celé práce. Druhým cílem bylo pomoci společnosti Raben Group N.V. zjistit, zda je současný systém plánování efektivním a ukázat společnosti způsob, jak snížit náklady na distribuci.

V praktické části je nejprve představena společnost Raben Group N.V. Dále je popsána činnost dispečera a provedení Mayerovy metody. Danou metodou bylo prokázáno neefektivní plánování distribučních tras. Aplikací metody a provedení následné optimalizace byla prokázána celková úspora ve výši 6,31 %.

Zhodnocením výsledků vyplývá, že pokud společnost zakoupí plánovací software, měla by uspořit nemalé náklady na distribuci zboží. Prakticky by společnost mohla implementovat Mayerovu metodu do stávajícího transportního systému. V tomto případě by mohla uspořit investici na pořízení nového systému a dalších nástaveb pro propojení se stávajícím systémem. Společnost by ušetřila náklady na zaškolení obsluhy, pokud by systém aplikace pracoval mimo hlavní plochu současného plánovacího prostředí.

V podobné rovině lze aplikaci požít i pro následnou kontrolu již naplánovaných distribučních tras.

# **Seznam literatury**

BROŽOVÁ, Helena, HOUŠKA, Milan, 2008. *Základní metody operační analýzy*. 1. vydání, 2 dotisk. Praha: Reprografické studium PEF ČZU v Praze, 25 s. ISBN 978-80- 213-0951-7 DAŇEK, Jan, TEICHMANN, Dušan, 2005*. Optimaliazace dopravních procesů*. 1.vydání, dotisk. Ostrava: Ediční středisko VŠB – TU Ostrava, 191 s. ISBN 80-248-0996-6 GROS, Ivan, 1996. *Logistika*, 1 vydání, Praha:VŠCHT, 228s., ISBN 80-7080-262-6 PERNICA, Petr, 1994. *Logistika: vymezení a teoretické základy.* 1.vydání, Praha: VŠE v Praze, 210s., ISBN 80-7079-820-3 PERNICA, Petr, 1998. *Logistický management: teorie a podniková praxe*, 1.vydání, Praha: Radix, 660s., ISBN 80-86031-13-6 SVOBODA, Vladimír, 2004. *Dopravní Logistika*. 1. Vydání. Praha: ČVUT, 115 s. ISBN 80-01-02914-X SVOBODA, Vladimír, 2006. *Doprava jako součást logistických systémů*. 1. Vydání, Radix, spol s r.o. ,156 s. ISBN 80-238-86031-68-3

## **Internetové zdroje :**

http://raben-group.com

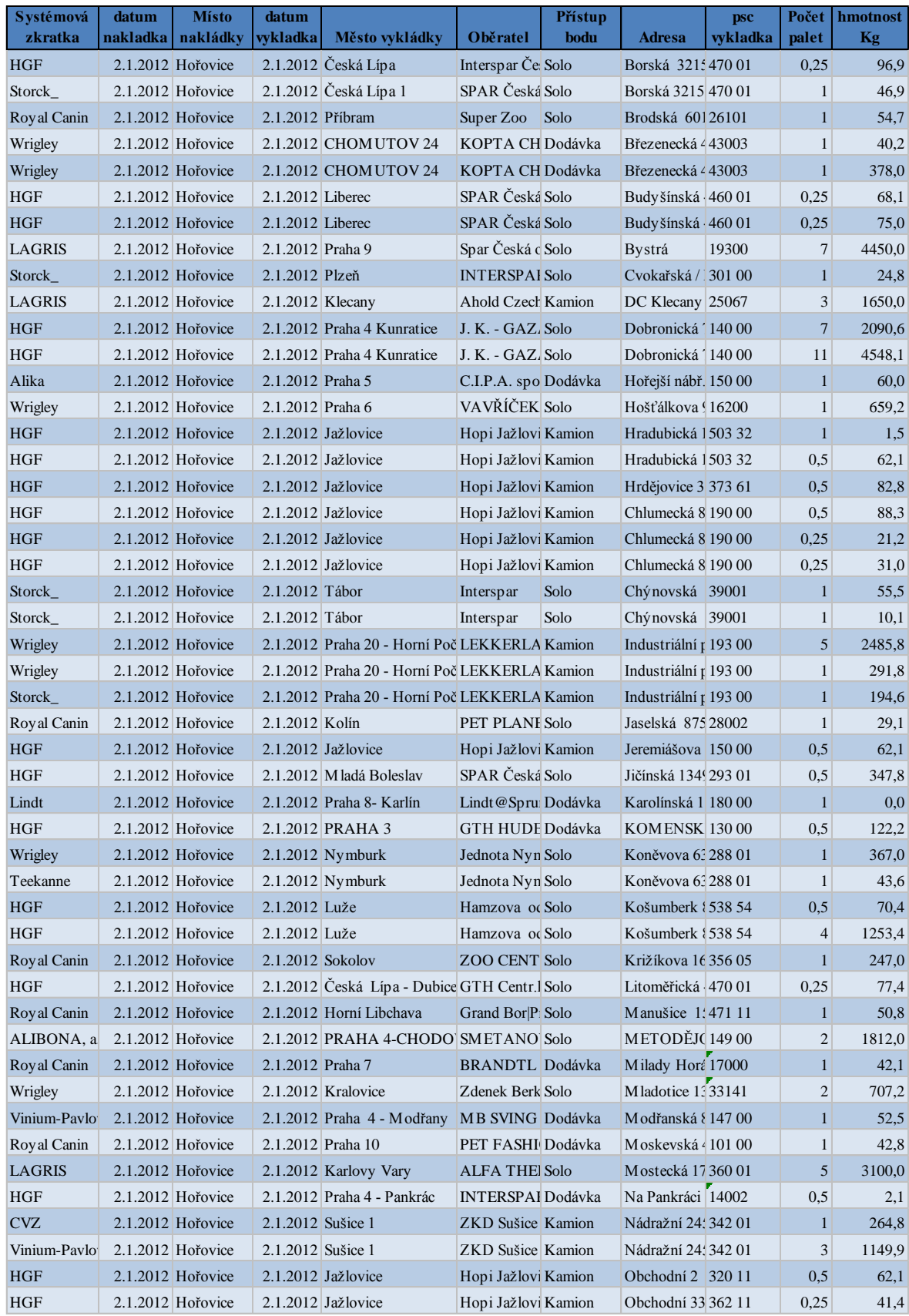

## Příloha 1, Kompletní data pro analýzu

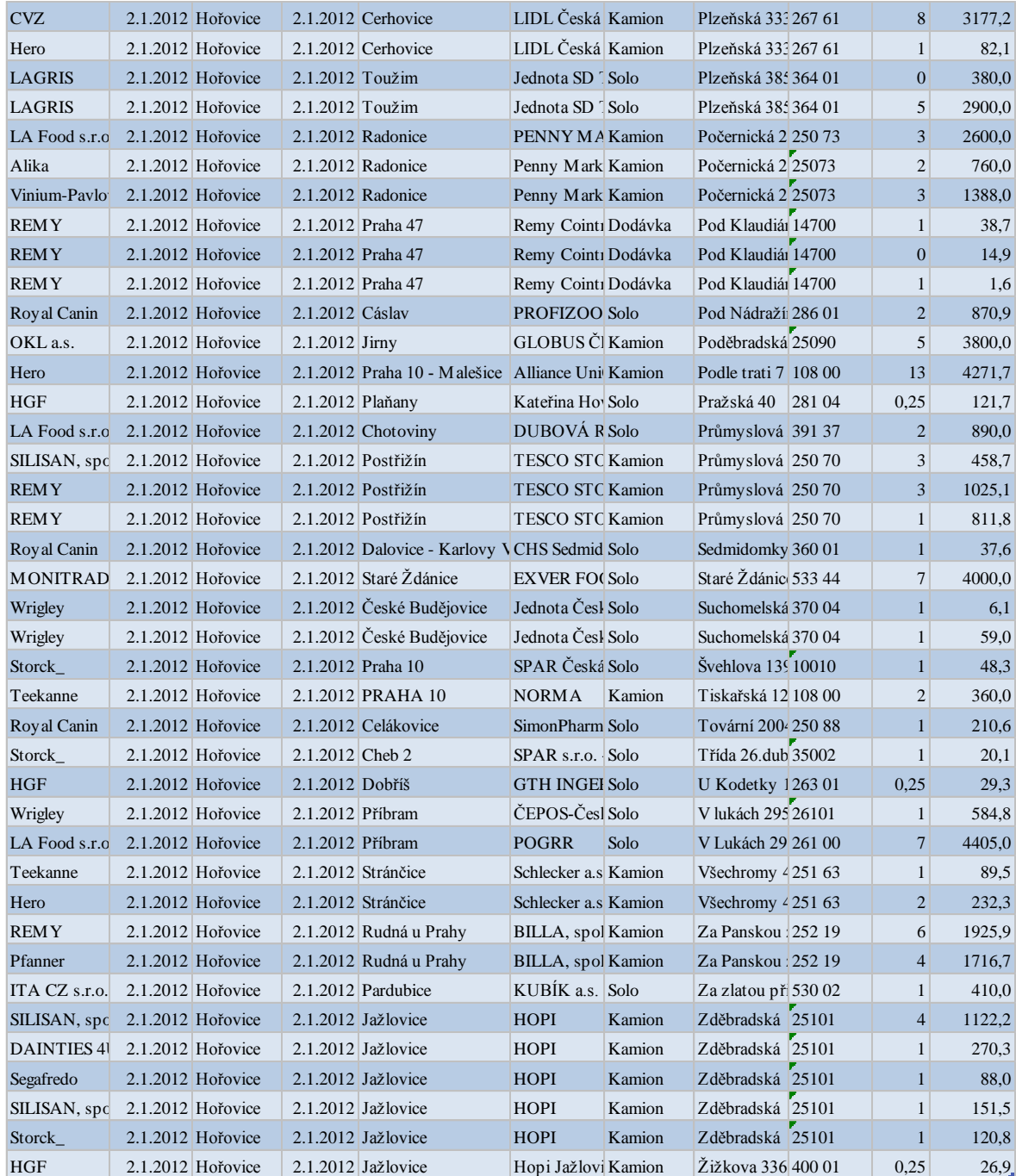

|               |               |              |                                   |                                                       |                            |                      |                          |                                  |                         |                          |                                         |   |                        |                             |                             | <b>D</b>                     |                              |                                                      |                                              |                     |                        |                    |                              |                               |                                    |                          |                                    |                          |  |
|---------------|---------------|--------------|-----------------------------------|-------------------------------------------------------|----------------------------|----------------------|--------------------------|----------------------------------|-------------------------|--------------------------|-----------------------------------------|---|------------------------|-----------------------------|-----------------------------|------------------------------|------------------------------|------------------------------------------------------|----------------------------------------------|---------------------|------------------------|--------------------|------------------------------|-------------------------------|------------------------------------|--------------------------|------------------------------------|--------------------------|--|
|               |               |              |                                   |                                                       |                            |                      |                          | 19   19   19   19   19   19   19 |                         |                          |                                         | ۰ |                        |                             |                             |                              |                              |                                                      |                                              |                     |                        |                    |                              |                               |                                    |                          |                                    | $\overline{\phantom{0}}$ |  |
| Minimalizovat | Obj. zákaznik |              |                                   |                                                       |                            |                      |                          | 1004591772                       |                         |                          |                                         |   |                        |                             |                             |                              |                              |                                                      |                                              |                     |                        |                    |                              |                               |                                    |                          | Zavit                              |                          |  |
|               |               |              |                                   |                                                       |                            |                      |                          |                                  |                         |                          |                                         |   |                        |                             |                             |                              |                              |                                                      |                                              |                     |                        |                    |                              |                               |                                    |                          |                                    |                          |  |
|               | Auto          |              |                                   |                                                       |                            |                      |                          |                                  |                         |                          |                                         |   |                        |                             |                             |                              |                              |                                                      |                                              |                     |                        |                    |                              |                               |                                    |                          |                                    |                          |  |
|               | Peznámka      |              |                                   |                                                       | 0 palet, 0 paletoných míst |                      |                          | 8.30 hod                         | zarroz 6 hod            | zaroz 10 hod             | Zrušt where Zrušt fazení Zchazi Nakl Ut |   |                        |                             |                             |                              |                              |                                                      |                                              |                     |                        |                    |                              |                               |                                    |                          |                                    |                          |  |
|               | Objednáv      |              |                                   |                                                       |                            |                      |                          |                                  |                         |                          |                                         |   | 굔                      |                             |                             |                              |                              |                                                      |                                              |                     |                        |                    |                              |                               |                                    | $\overline{\phantom{0}}$ |                                    |                          |  |
|               |               |              | ۰                                 | ۰                                                     | ۰                          | ۰                    | ÷                        | 291211<br>ö                      | 0 10090985              | 0   204   21             |                                         |   |                        |                             |                             |                              |                              |                                                      |                                              |                     |                        |                    |                              |                               |                                    |                          |                                    |                          |  |
|               | Pvyp   Vma    |              | Ğ                                 | 5                                                     | 3                          | S                    | S                        | P                                | 5                       | 5                        |                                         |   | Řüč                    |                             |                             |                              |                              |                                                      |                                              |                     |                        |                    |                              |                               |                                    |                          |                                    |                          |  |
|               | Váha          |              | Ħ                                 | 噐                                                     | R                          | 2900                 | 3100                     | 787                              | ន $ 8 $                 |                          |                                         |   | Tras D SPZ             |                             |                             |                              |                              |                                                      |                                              |                     |                        |                    |                              |                               |                                    | Pilliadit auto na trasu  |                                    |                          |  |
|               | Palet         |              | ş                                 | ₽                                                     | ş                          | ş                    | ş                        | $\frac{2}{3}$                    | ₽                       | B                        |                                         |   |                        |                             |                             |                              |                              |                                                      |                                              |                     |                        |                    |                              |                               |                                    |                          |                                    |                          |  |
|               |               |              | ð                                 |                                                       |                            | Ŋ                    |                          |                                  |                         |                          | PD: 8                                   |   | ٠                      |                             |                             |                              |                              |                                                      |                                              |                     |                        |                    |                              |                               |                                    | F                        |                                    |                          |  |
|               | PSC Země      |              |                                   |                                                       |                            | 364.01               |                          |                                  |                         |                          | ਜ                                       |   |                        |                             |                             |                              |                              |                                                      |                                              |                     |                        |                    |                              |                               |                                    |                          |                                    |                          |  |
|               |               |              | Križikova 162 <sup>,</sup> 356 05 |                                                       | Pizeňská 385 364 01 CZ     |                      | Vestecká 178 360 01 CZ   | Maddise 132 33141 CZ             | Trida 26.dubna 35002 CZ | Cvokařská / Ro 301 00 CZ |                                         |   | Doprance               |                             | AAA Beta San, s.r.o.        | AAA PALETY 8.1.0.            | AAA Primyslový fon           | A. A. Potstáné lepicí                                | AARON GROUP spol<br><b>AARDNS</b> S.F.O.     | AaT Transport       | A&A vyroba obchde      | ABACUS ELECTRIC S  | <b>Abadon Distribution s</b> | ABAKE spol s. r.o.            | <b>ABAKTranss.r.o.</b>             | Všechna auta             |                                    |                          |  |
|               | š             |              |                                   |                                                       |                            | Pizeňská 385         |                          |                                  |                         |                          | ä                                       |   |                        |                             |                             |                              |                              |                                                      |                                              |                     |                        |                    |                              |                               |                                    |                          |                                    |                          |  |
|               | Město         |              |                                   | CHS Sedmidom Dalovice - Karl Sedmidomky 7( 360 01) CZ |                            |                      | ALFA THERM alkarlow Vary |                                  |                         |                          |                                         |   | Vaha(T) Palety % Pal 4 | 901                         | S                           | 115                          | 120                          | B<br>8                                               | ø                                            | S                   | 80                     | æ                  | 2                            | 300                           | Ş                                  | ▼<br>PD: 32              |                                    |                          |  |
|               |               |              | <b>ZOO CENTRUN Sokolov</b>        |                                                       | Jednota SD TouToužim       | Jednota SD TouToužim |                          | 8:30 Zdenek Berka Kralovice      | SPAR s.r.o. - Of Cheb 2 | INTERSPAR PIZ Plzeň      | Váha: 7417                              |   |                        | ۴                           | ø                           | Þ                            | ťΘ                           | R                                                    | ę<br>Ñ                                       | ë                   | ø                      | ø                  | ş                            | g,                            | 165                                |                          | Seznam přeprav pro dopravce        |                          |  |
|               | Firma         |              |                                   |                                                       |                            |                      |                          |                                  |                         |                          |                                         |   |                        | ŗ.<br>œ                     | Ŗ<br>N                      | 5<br>h,                      | ₽<br>w                       | ္တ<br>κ                                              | Ŗ<br>្ឌិ<br>Ħ,<br>œ                          | ő<br>Â,             | ş<br>₽                 | P<br>m             | H<br>N                       | ā                             | Ş<br>÷                             |                          |                                    |                          |  |
|               | å             |              |                                   |                                                       |                            |                      |                          |                                  |                         |                          | 16,0                                    |   | Poznámka DL            |                             |                             |                              |                              |                                                      |                                              |                     |                        |                    |                              |                               |                                    | Tisk souhrn              |                                    |                          |  |
|               |               |              |                                   |                                                       |                            |                      |                          | 21.2012 8:30                     |                         |                          | <b>Palety:</b>                          |   |                        |                             | ÷сю                         |                              |                              |                                                      |                                              |                     |                        |                    |                              |                               | lelSx                              |                          |                                    |                          |  |
|               | Vykádka od    | 21.2M2       | 2.1.2012                          | 2.1.2012                                              | 2.1.2012                   | 2.1.2012             | 2.1.2012                 |                                  | 2.1.2012                | 2.1.2012                 |                                         |   | Město                  |                             |                             |                              |                              |                                                      |                                              |                     |                        |                    |                              | Chyně                         | Ğ                                  |                          |                                    |                          |  |
|               |               | F            |                                   |                                                       |                            |                      |                          |                                  |                         |                          | Trasa: 14                               |   |                        | <b>ZDO CENTR</b> Toužim     | LDL Česká r Cerhovice       | ZKD Sušice Sušice 1          | Jednota Čes <sup>Tábor</sup> | Makro Olomo Zin - Maleno<br><b>TESCO STOIPesthän</b> | Spar Česká Radonice                          | SMETANOV/PRAHA 4-CH | SPAR Česká Praha 8-Kar | VAVRIČEK N Praha 6 | BILLA, spol. Rudná u Pra     |                               |                                    | Tisk Exa, umistění       | $212012 +$ ponděí                  |                          |  |
|               | Zákaznik      |              | Royal Canin                       | Royal Canin                                           | <b>LAGRIS</b>              | LAGRIS               | LAGRIS                   | Wrigley                          | Storet <sub>.</sub>     |                          |                                         |   | Odběratel              |                             |                             |                              |                              |                                                      |                                              |                     |                        |                    |                              | Tr-Chýně                      | Tr-Chýně                           |                          |                                    |                          |  |
|               |               |              |                                   | 1928621                                               |                            |                      | 1928621                  | 1928621                          |                         | 1928621 Storet           |                                         |   | Exp.                   |                             |                             |                              |                              |                                                      |                                              |                     |                        |                    |                              |                               |                                    |                          |                                    |                          |  |
|               | a.            | 1928621<br>F | 1928621                           |                                                       | 1928621                    | 1928621              |                          |                                  | 1928621                 |                          |                                         |   | Naid, od               | Ş                           | 6.00                        | Ş                            | Vavera Rudol 5:00            | 22.00                                                | 600<br>38                                    | Ş                   | Vavera Pavel 5:00      | 22.00              | 10:00                        | 58                            | 5:00                               | Uložit plán expedice     | $\frac{1}{2}$ Detum: $\frac{1}{2}$ |                          |  |
|               | Statu         |              | š                                 | š                                                     | š                          | Β                    | В                        | š                                | š                       | š                        |                                         |   | Ruit                   | lilerhaut                   | Kačirek                     | Baré                         |                              | sluka                                                | <b>Nedbal</b><br>Rones                       | Holzhauser          |                        | Paryzek J.         | Pibyl                        | Parkes                        |                                    |                          |                                    |                          |  |
|               | Zón<br>e      |              | đ,<br>혼                           | 4,<br>본                                               | K,<br>변                    | đ,<br>쾓              | đ,<br>뽄                  | đ,<br>꾠                          | đ,<br>ä,                | K,<br>본                  |                                         |   |                        |                             |                             |                              |                              |                                                      |                                              |                     |                        |                    |                              |                               | Béda                               | Doolnit do PL            |                                    |                          |  |
|               | æ             |              | $\bullet$                         | 0                                                     | 0                          | 0                    | $\bullet$                | 0                                | 0                       |                          |                                         |   | Auto                   |                             |                             |                              | BE105-48                     |                                                      | 1528444                                      | 358 1848            | 652 2984               | BE137-30           | 530 1599                     |                               |                                    |                          | Ł                                  |                          |  |
|               | Druh          |              | g                                 | g                                                     | 8                          | B                    | 8                        | g                                | s                       | B                        | $\overline{1}$ Hromadná změna trasy     |   | Doprayce               |                             |                             |                              |                              |                                                      |                                              |                     |                        |                    |                              |                               |                                    |                          |                                    |                          |  |
|               | z             |              | 00100008                          |                                                       |                            |                      |                          |                                  |                         |                          |                                         |   |                        | 1928621 NATEX TRAN 1SH 6444 | 1928622 Transkam H 4S3 2769 | 1928623 Jan Macháče 6S9 8460 | 192866 Vavera                | 1928624 Cerny Bedrid 1SK 1003                        | 1928625 NATEX TRANSS4 6535<br>1928626 Skenar | 1928627 KOUBA       | 1928607 Vavera         | 1928628 Parýzek    | 1928629 Pribyl               | 1928830 Cerny Bedrid 957 9775 |                                    | <b>Vytvořit PL</b>       | Aktualizace 07:56                  |                          |  |
|               | J             |              | 500000                            | 8986071 00100003                                      | 8985888 12090988           | 8985826 12090958     | 8985825 12090844         | 8985774 06010035                 | 8985624 16817511        | 8985618 16817484         |                                         |   | <b>Irasa PL</b>        |                             |                             |                              |                              |                                                      |                                              |                     |                        |                    |                              |                               | 26   1928631 Cerny Bedrid BEL 3469 |                          |                                    |                          |  |
| <b>pp</b>     |               |              | ▲                                 |                                                       |                            |                      |                          |                                  |                         |                          |                                         |   |                        | ¥                           | ¥                           | ¥                            | ÷                            | e                                                    | ę<br>ន                                       | 5                   | R                      | g                  | ž,                           | g                             |                                    |                          |                                    | $\overline{\mathbf{r}}$  |  |

Příloha 2, Jednodenní operační plán

## Příloha 3, Setřídění dat dle přístupového bodu "kamion,, - optimalizace

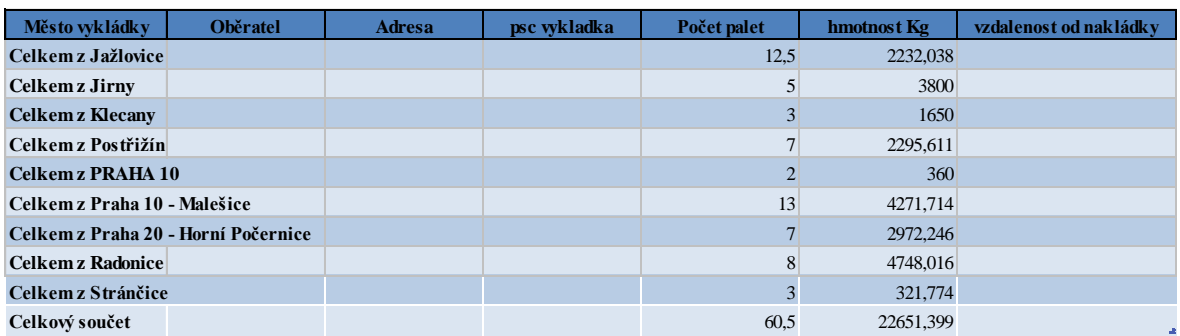

**Kapacita pro převoz**

**Dle palet (33 PM) Vzorec: 60,5 Pm / 33 Pm 1,833333333 Dle hmotnosti (22.500 kg) Vzorec: 22651,399Kg / 22500 Kg 1,006728844**

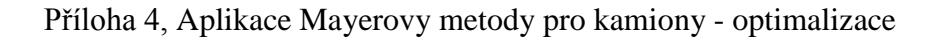

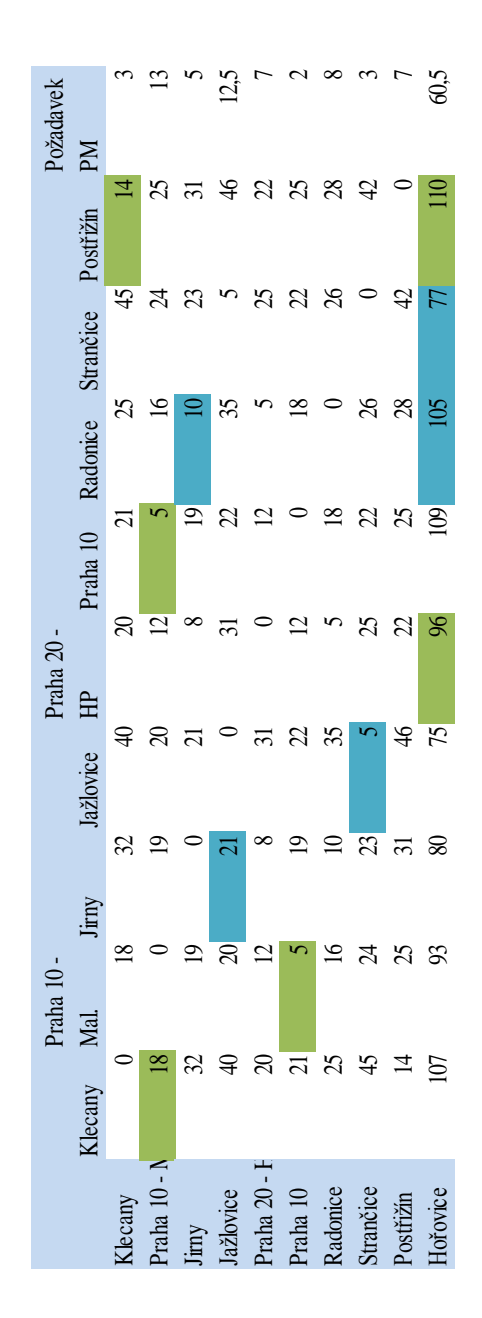

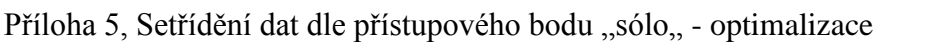

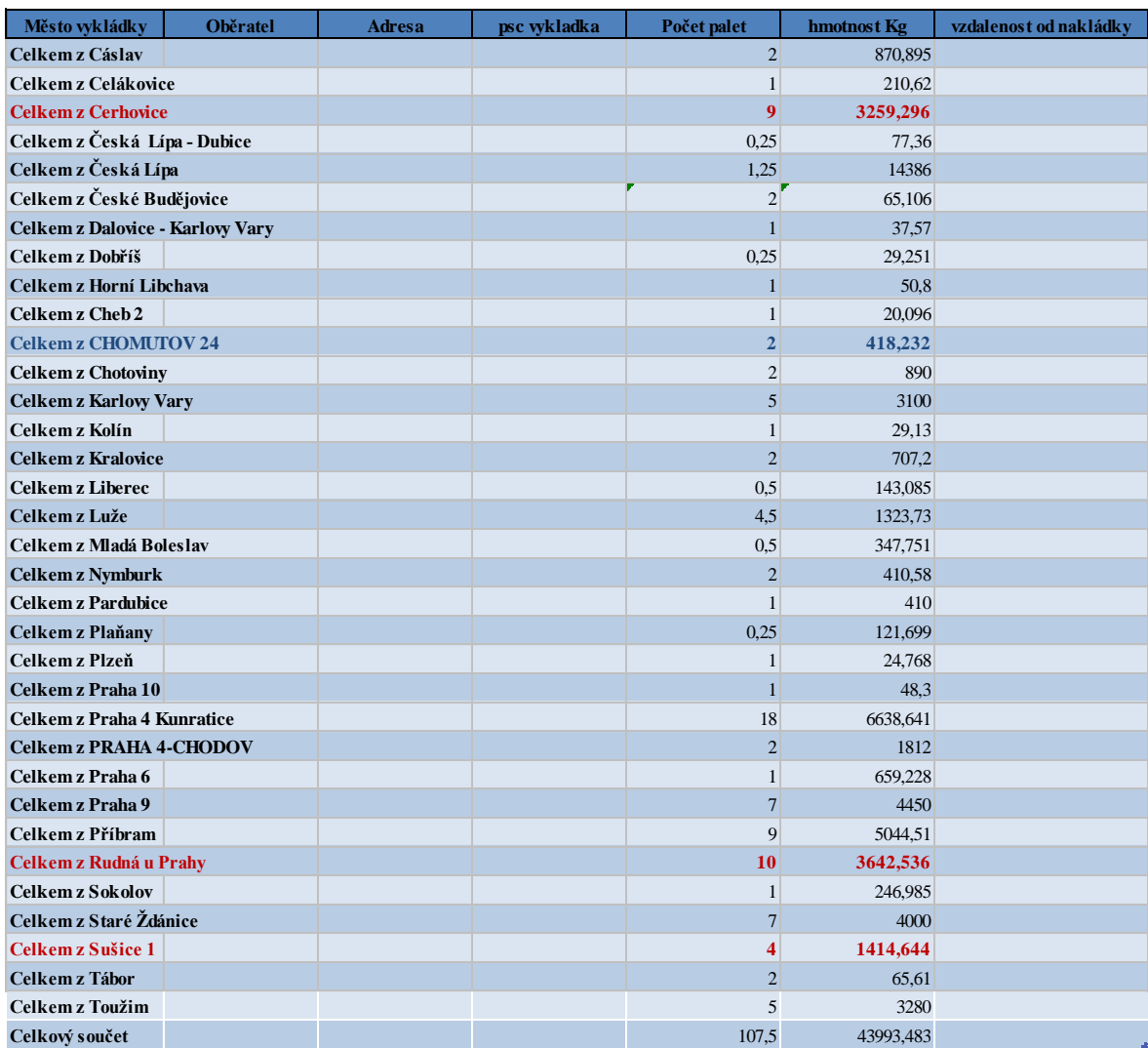

**Kapacita pro převoz**

**Dle palet (20 PM) Vzorec: 107,5 Pm / 20 Pm 5,375**<br> **Dle hmotnosti (9.500 kg) Vzorec: 43993,483 Kg / 9000 Kg Dle hmotnosti (9.500 kg) Vzorec: 43993,483 Kg / 9000 Kg 4,888164778**

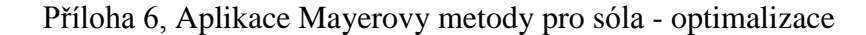

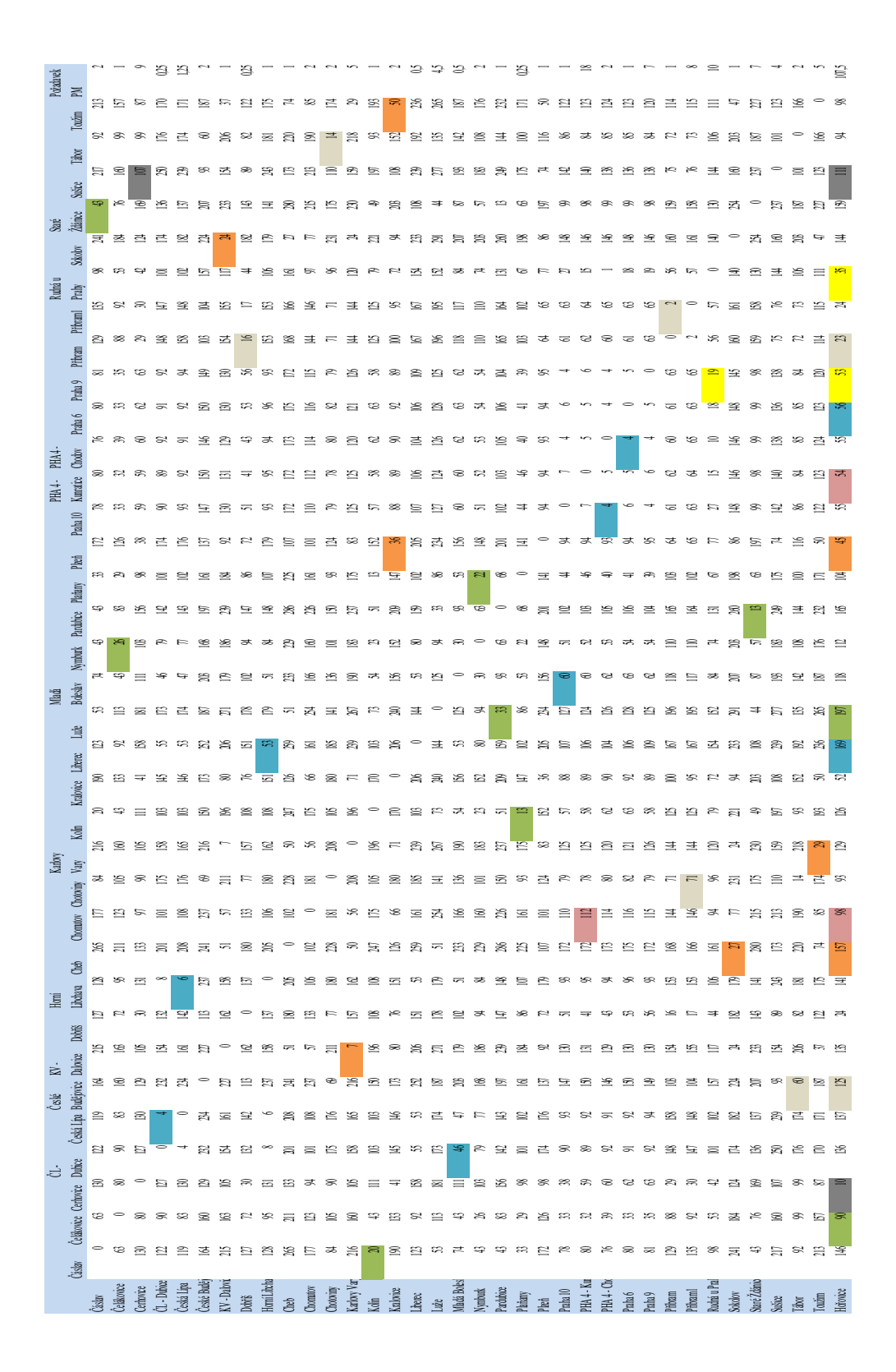

## Příloha 7, Setřídění dat dle přístupového bodu "dodávka,, - optimalizace

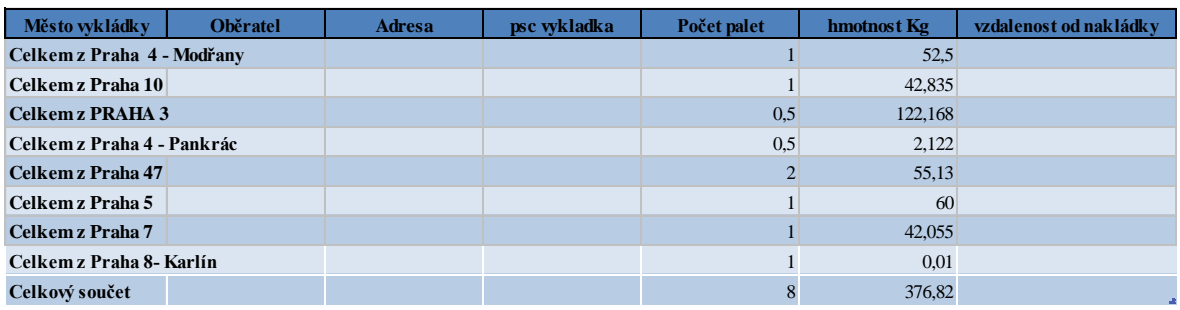

**Kapacita pro převoz**

**Dle palet (5 PM) Vzorec: 10,5 Pm / 5 Pm 1,6 Dle hmotnosti (1.500 kg) Vzorec: 795,052 Kg / 1500 Kg 0,251213333**

## Příloha 8, Aplikace Mayerovy metody pro dodávky - optimalizace

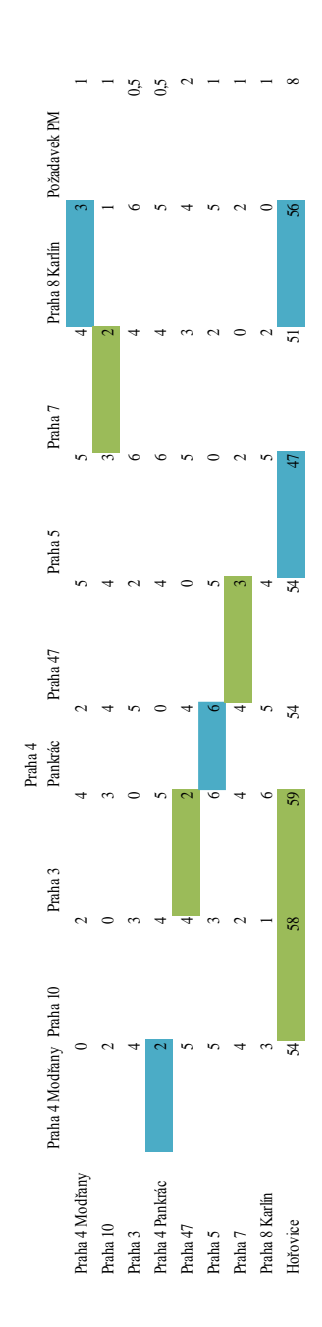